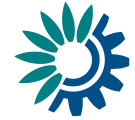

# **GeoPackage Encoding Rule for Environmental Noise Directive Reporting Data**

**Version: 1.0 Date: 30 July 2021 EEA activity: 6.4.3 Digitalisation - data management and 3.2.4 Noise reporting**

**Author: Thorsten Reitz From: weTransform**

**Contributors: Miquel Sáinz de la Maza, Guillem Closa, Núria Blanes, Maria José Ramos (UAB) Darja Lihteneger, Eulàlia Peris (EEA) Stefania Morrone (Epsilon Italia)**

> Kongens Nytorv 6 1050 Copenhagen K Denmark Tel.: +45 3336 7100 Fax: +45 3336 7199 [eea.europa.eu](http://www.eea.europa.eu/)

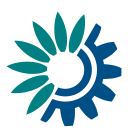

## <span id="page-1-0"></span>**Contents**

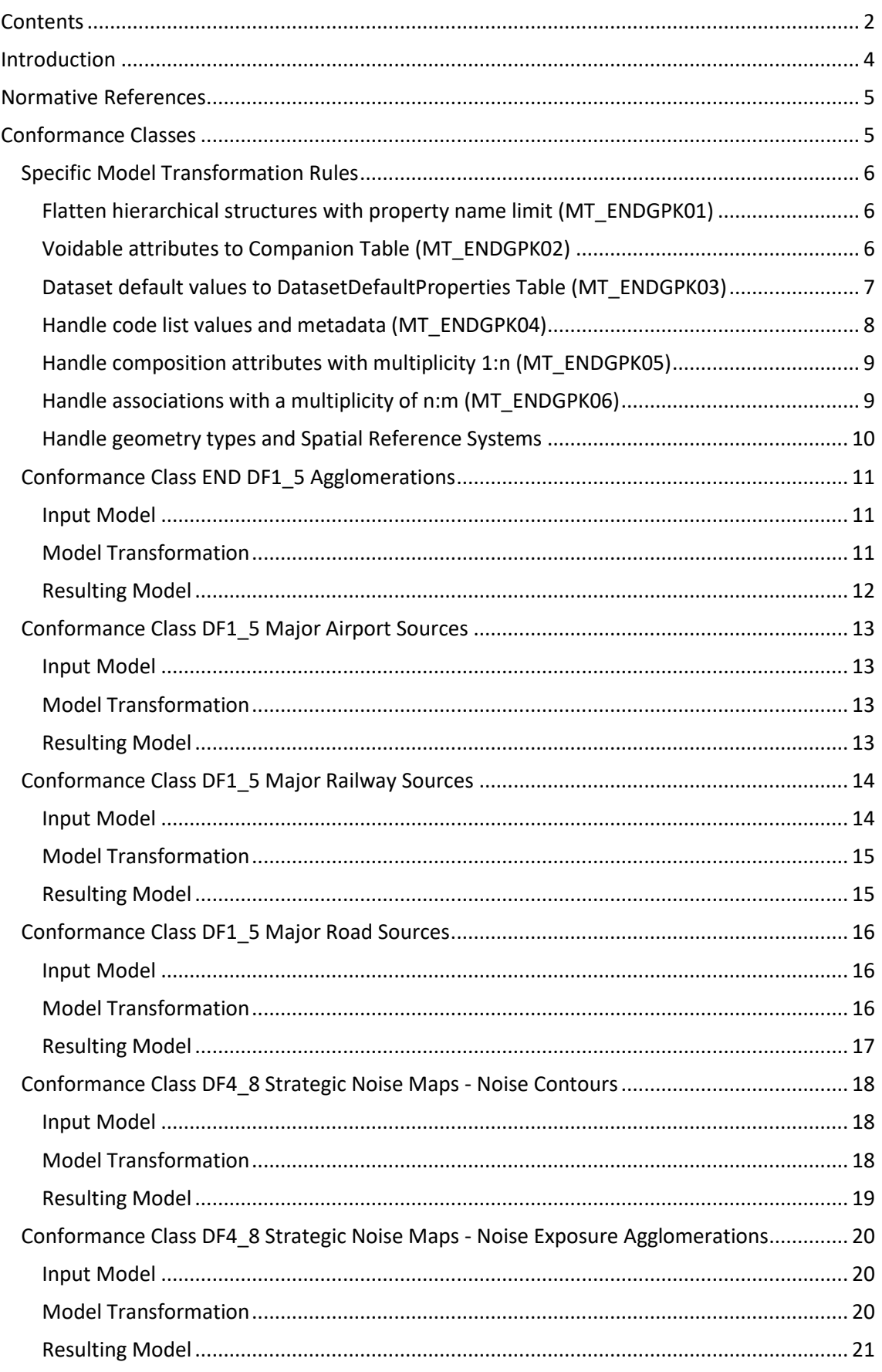

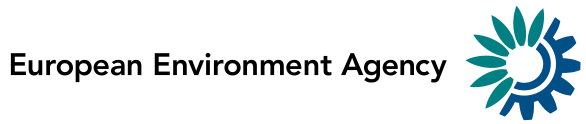

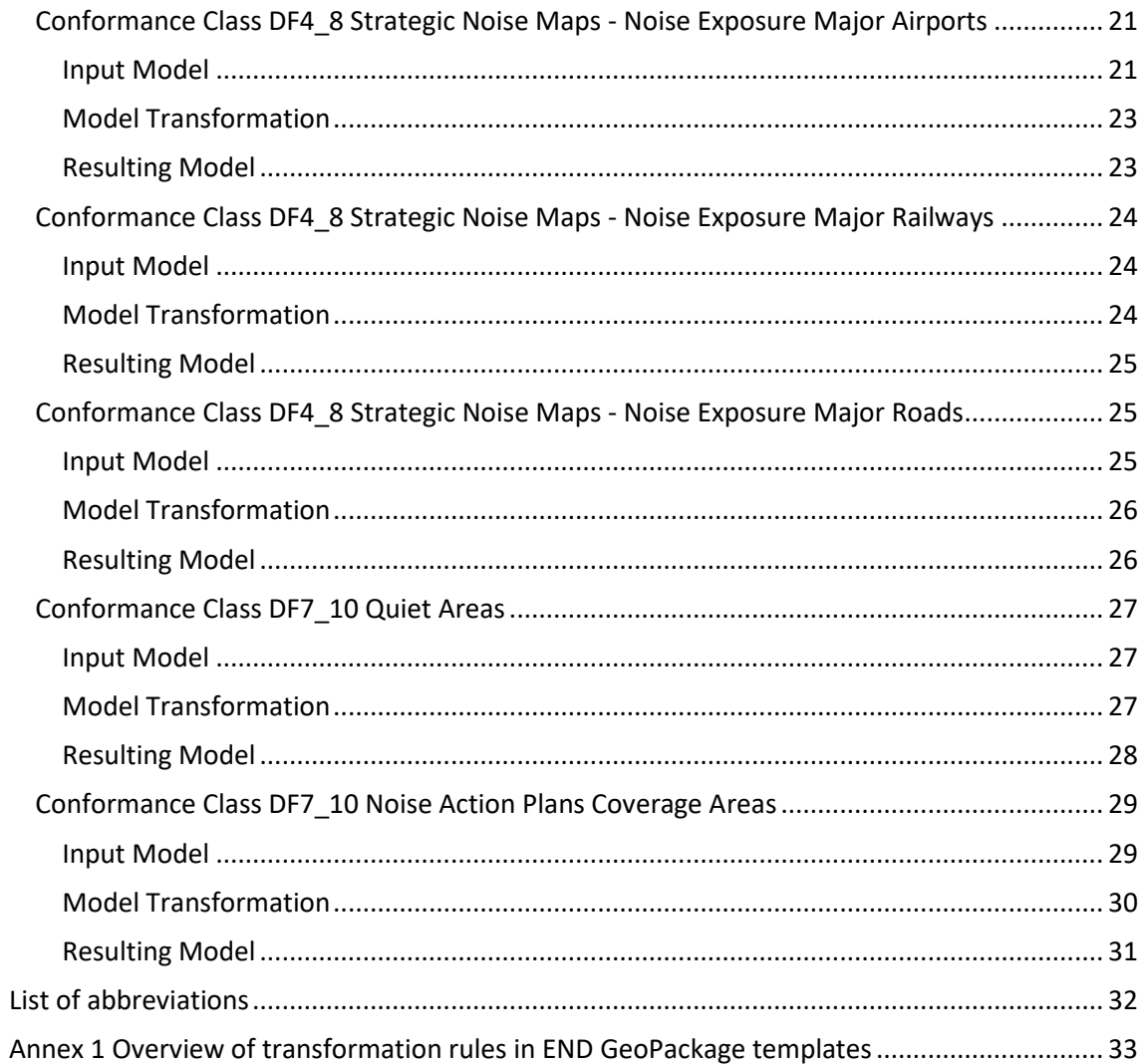

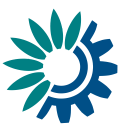

## <span id="page-3-0"></span>**Introduction**

The Environmental Noise Directive 2002/49/EC (END) defines reporting obligations for assessing and managing environmental noise. The END contains several provisions which require Member States (MS) to communicate information to the European Commission (EC) concerning the preparation and publication of strategic noise maps and noise management action plans for:

- − All roads, railways, airports, and industrial sites within agglomerations with more than 100.000 inhabitants
- − major roads (more than 3 million vehicles a year)
- − major railways (more than 30.000 trains a year)
- − major airports (more than 50.000 movements a year, including small aircrafts and helicopters).

The main aim of the END is to identify noise pollution levels and to trigger the necessary action both at Member State and at EU level. To pursue its stated aims the END focuses on the determination of exposure to environmental noise, ensuring information on environmental noise and its effects is made available to the public, and preventing and reducing environmental noise where necessary, preserving environmental noise quality where it is good. This Directive applies to noise to which humans are exposed, particularly in built-up areas, in public parks or other quiet areas in an agglomeration, in quiet areas in open country, near schools, hospitals and other noise-sensitive buildings and areas. It does not apply to noise that is caused by the exposed person himself, noise from domestic activities, noise created by neighbours, noise at workplaces or noise inside means of transport or due to military activities in military areas.

The GeoPackage encoding of European Noise Directive data can be used to deliver data that fulfills the following requirements:

- It contains all information required for Noise Reporting
- It contains all necessary information to also derive compliant INSPIRE GML encoded data and thus comply with INSPIRE Implementing Rules

The underlying GeoPackage Encoding Standard has been developed by the Open Geospatial Consortium and is built on SQLite. The current version is 1.3.0 (12-128r17). The GeoPackage Encoding Standard defines the schema for a GeoPackage, including table definitions, integrity assertions, format limitations, and content constraints. The required and supported content of a GeoPackage is entirely defined in the standard.

*Note: Some of the work described here re-uses concepts from the INSPIRE UML-to-GeoPackage encoding rule development version<sup>1</sup> and from the INSPIRE Action 2017.2 (Alternative Encodings) Model Transformation Rules<sup>2</sup> . As these works are not formally approved so far, they are not listed as normative references.*

<sup>&</sup>lt;sup>1</sup> Se[e https://github.com/IAAA-Lab/U2G/blob/master/GeoPackage/geopackage-encoding](https://github.com/IAAA-Lab/U2G/blob/master/GeoPackage/geopackage-encoding-rule.md)[rule.md](https://github.com/IAAA-Lab/U2G/blob/master/GeoPackage/geopackage-encoding-rule.md)

<sup>&</sup>lt;sup>2</sup> Se[e https://github.com/INSPIRE-MIF/2017.2/blob/master/model](https://github.com/INSPIRE-MIF/2017.2/blob/master/model-transformations/TransformationRules.md)[transformations/TransformationRules.md](https://github.com/INSPIRE-MIF/2017.2/blob/master/model-transformations/TransformationRules.md)

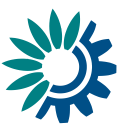

## <span id="page-4-0"></span>**Normative References**

- Environmental Noise Directive Data model documentation version 3.0, April 2021<sup>3</sup>
- GeoPackage Encoding Standard version 1.3.0<sup>4</sup>
- INSPIRE Transport Networks Data Specification, v.  $4.0<sup>5</sup>$
- INSPIRE Area management / restriction / regulation zones & reporting units, v. 4.0<sup>6</sup>
- INSPIRE Human Health and Safety Data Specification, v.  $4.0<sup>7</sup>$

## <span id="page-4-1"></span>**Conformance Classes**

The European Noise Directive reporting mechanism contains three data flows containing spatial information. In addition, there are three other dataflows containing only tabular information. The data flows have been developed to completely fulfil the requirements of the European Noise Directive. For each data flow, a data model has been developed that re-uses concepts and types from the matching INSPIRE data specifications. In each model related to spatial information, there is at least one spatial type that inherits from different INSPIRE feature types. For each of these models, a streamlined view has been developed, which is essentially a simplified INSPIRE model.

The streamlined models are transformed to a GeoPackage logical schema, using different model transformation rules. Thus, this END encoding rule defines different conformance classes per model:

- DF1\_5 Noise Sources
	- o Major Roads (extends INSPIRE TN-RO RoadLink)
	- o Major Railways (extends INSPIRE TN-RA RailwayLink)
	- o Major Airports (extends INSPIRE TN-A AerodromeNode)
	- o Agglomerations (extends INSPIRE AM
		- ManagementRestrictionOrRegulationZone)
- DF4\_8 Strategic noise maps
	- o Noise contours for major roads (extends INSPIRE HH EnvHealthDeterminantMeasure) and noise exposure data
	- o Noise contours for major railways (extends INSPIRE HH EnvHealthDeterminantMeasure) and noise exposure data
	- o Noise contours for major airports (extends INSPIRE HH EnvHealthDeterminantMeasure) and noise exposure data
	- o Noise contours in sgglomerations (extends INSPIRE HH EnvHealthDeterminantMeasure) and noise exposure data
- DF7\_10
	- o Quiet Areas (extends INSPIRE AM ManagementRestrictionOrRegulationZone)

<sup>&</sup>lt;sup>3</sup> Currently, the draft END Data Model Documentation is available as internal working document, final version will be published for public.

<sup>&</sup>lt;sup>4</sup> Se[e http://www.geopackage.org/spec/](http://www.geopackage.org/spec/)

<sup>&</sup>lt;sup>5</sup> Se[e https://inspire.ec.europa.eu/id/document/tg/tn](https://inspire.ec.europa.eu/id/document/tg/tn)

<sup>6</sup> Se[e https://inspire.ec.europa.eu/id/document/tg/am](https://inspire.ec.europa.eu/id/document/tg/am)

<sup>&</sup>lt;sup>7</sup> Se[e https://inspire.ec.europa.eu/id/document/tg/hh](https://inspire.ec.europa.eu/id/document/tg/hh)

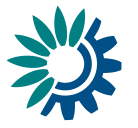

o Noise Action Plans (extends INSPIRE AM ManagementRestriction-OrRegulationZone) for noise action plan coverage areas.

A **Core** conformance class describes common rules applied to all conformance classes.

For each conformance class, the input conceptual model is represented as a UML model. The output model is represented using the hale studio schema explorer. Please note that the model transformations, especially using Default Values, can affect the given cardinality.

## <span id="page-5-0"></span>**Specific Model Transformation Rules**

To transform the streamlined or full conceptual models to logical GeoPackage schemas, several transformation rules are applied. Some have a general scope and are specified in the INSPIRE Action 2017.2 (Alternative Encodings) Model Transformation Rules, some have been refined in the INSPIRE UML-to-GeoPackage encoding rule, and others have been developed specifically in the scope of the END GeoPackage work, though they might also be applied elsewhere. The specific transformation rules are the following:

- Flatten hierarchical structures and data types with property name length limit
- Deal with INSPIRE voidable attributes
- Set default dataset properties
- Handle code list values and metadata
- Handle attributes with 1:n cardinality
- Handle associations with 1:n and n:m multiplicity
- Handle geometry types and Spatial Reference Systems

The following sections describe the specific transformation rules that are used to create END GeoPackage schemas.

## <span id="page-5-1"></span>*Flatten hierarchical structures with property name limit (MT\_ENDGPK01)*

This rule is based on the General Flattening rule<sup>8</sup> and the GeoPackage flattening rule<sup>9</sup>. It modifies these rules to optimize data usability in different geographic information system software. In these applications, usability is reduced when property names are long, so this rule applies a maximum length of 31 characters for property names.

To stay within this maximum property name length, this model transformation rule is often combined with:

- 1. Substitution of complex types through simpler types (Simple Citation, Simple Codelist Reference, Simple Geographical Name, Simplified Localized Character String…)
- 2. Usage of related tables for elements where the allowed cardinality is greater 1

## <span id="page-5-2"></span>*Voidable attributes to Companion Table (MT\_ENDGPK02)*

In INSPIRE conceptual models, there are often voidable properties. In END reporting, these will usually not be used and will clutter the primary feature table, resulting in tables where up to two thirds of all columns are always empty. However, to have a constant schema and to have compatibility with the INSPIRE conceptual model, this rule introduces a companion table to the actual primary feature table where these properties can be stored if required for a particular

<sup>&</sup>lt;sup>8</sup> Se[e https://github.com/INSPIRE-MIF/2017.2/blob/master/model-](https://github.com/INSPIRE-MIF/2017.2/blob/master/model-transformations/GeneralFlattening.md)

[transformations/GeneralFlattening.md](https://github.com/INSPIRE-MIF/2017.2/blob/master/model-transformations/GeneralFlattening.md)

<sup>9</sup> See [https://github.com/IAAA-Lab/U2G/blob/master/GeoPackage/geopackage-encoding](https://github.com/IAAA-Lab/U2G/blob/master/GeoPackage/geopackage-encoding-rule.md#flattening-of-nested-structures)[rule.md#flattening-of-nested-structures](https://github.com/IAAA-Lab/U2G/blob/master/GeoPackage/geopackage-encoding-rule.md#flattening-of-nested-structures)

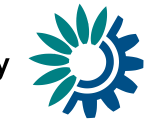

data set. This enables END GeoPackages to be used as an "Alternative Encoding" for all related data sets.

While the rule "*Dataset Default values to Dataset Default Properties Table (MT-ENDGPK03)*" handles values of such properties that are constant across the whole data set, this rule (MT\_ENDGPK02) handles properties that may differ from feature to feature, such as beginLifespanVersion and other lifecycle information.

As a general rule, the companion table is always named like the primary feature table, with a Voidables postfix, e.g. MajorRoadSourceVoidables. In the companion table, a foreign key attribute with the name <PrimaryTablename> id is introduced to ensure that complete objects can be formed via a join or view.

[Table 1](#page-6-1) provides an example for both the primary table and the companion table:

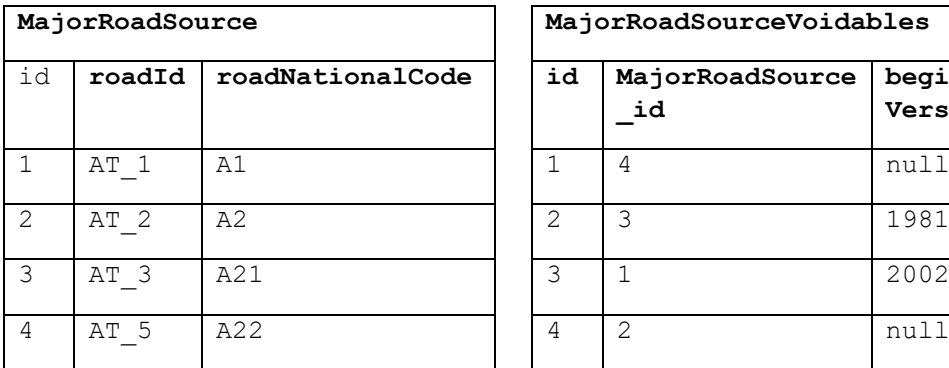

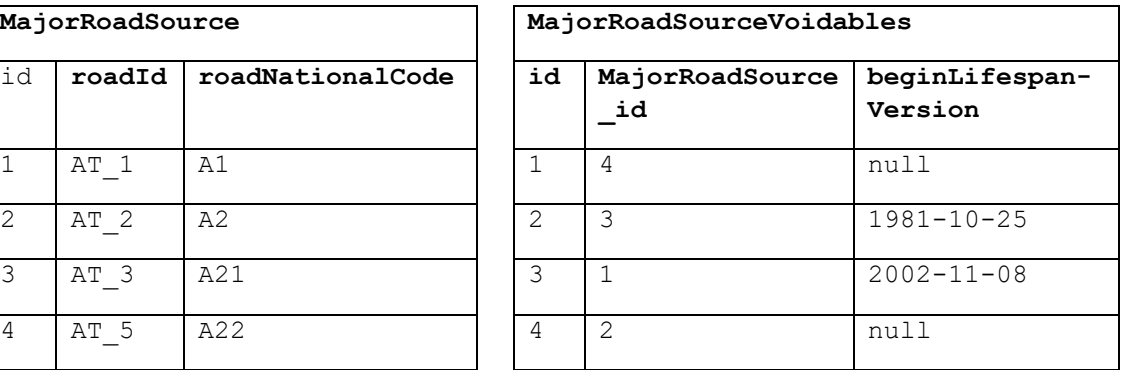

## <span id="page-6-1"></span>**Table 1: Primary table and companion table**

## <span id="page-6-0"></span>*Dataset default values to DatasetDefaultProperties Table (MT\_ENDGPK03)*

In INSPIRE data models, and, by extension, in the END models, there are some properties that have the same value for every object in a data set, such as the nilReason attributes, or the xlink:href and xlink:title attributes for codelist references. In INSPIRE conceptual models, voidable properties, that usually have a minimum cardinality of 1, can be left empty if a void reason is given. In all data sets encountered so far, these void reasons (encoded as a nilReason attribute on the element) have been constant over the whole data set.

Such attributes or regular properties may be encoded into a DatasetDefaultProperties table and are removed from the primary feature table. This results in a streamlined GeoPackage primary feature table structure. In some cases, the property may also be retained in the table, so that value for single features that are different from the default could be provided.

By default, this transformation rule is applied to nilReason attributes of voidable properties. In addition, each conformance class may select additional properties or attributes to factor out into the DatasetDefaultProperties table.

In contrast to the approach taken by the INSPIRE UML-to-GeoPackage encoding rule, where nilReason values are stored in the standard gpkg\_metadata table<sup>10</sup>, this transformation rule stores them in a data table called DatasetDefaultProperties. This approach was taken since the gpkg metadata table is usually not directly accessible by GIS users.

The structure of the table DatasetDefaultProperties is as follows [\(Table 2\)](#page-7-1):

<sup>10</sup> See [https://github.com/IAAA-Lab/U2G/blob/master/GeoPackage/geopackage-encoding](https://github.com/IAAA-Lab/U2G/blob/master/GeoPackage/geopackage-encoding-rule.md#voidable)[rule.md#voidable](https://github.com/IAAA-Lab/U2G/blob/master/GeoPackage/geopackage-encoding-rule.md#voidable)

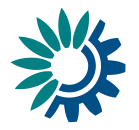

## <span id="page-7-1"></span>**Table 2: DatasetDefaultProperties**

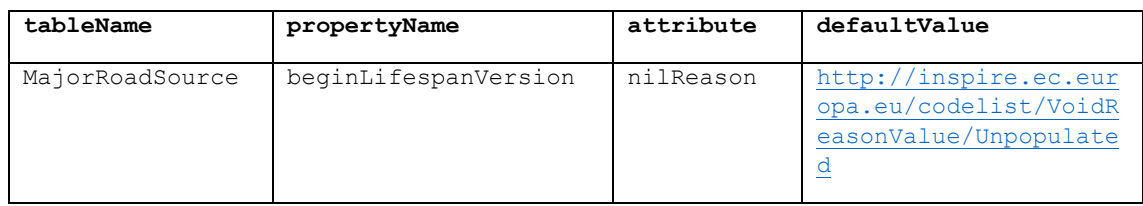

The parameters with which this model transformation function is called are defined as follows:

- tableName: Mandatory parameter, must have the name of the table from which the default value for the property has been factored out. The value of tableName will be stored in the column tableName.
- propertyName: Mandatory parameter, must have the name of the property for the default value is given. The value of propertyName will be stored in the column propertyName.
- attribute: Optional parameter that gives the name of an attribute of the property for which a default value is given. It can be used to indicate that the default given is provided for an attribute on the property, such as codeList or nilReason. If an attribute name is given, the default value applies only to that attribute, not to the property. The value of attribute will be stored in the column attribute.
- defaultValue: Mandatory parameter, gives the actual default value for the property or attribute. Note that his value may be mapped to a code list title via the rule "*Handle code list values and metadata (MT-ENDGPK04)"* described below. The value of defaultValue will be stored in the column defaultValue.
- retainProperty: Optional parameter, if set to true, indicates that while a default property is set, the column is retained in the output schema so that reporters can override the default value for single features. Default is false. This value is not persisted in the table.

## <span id="page-7-0"></span>*Handle code list values and metadata (MT\_ENDGPK04)*

In INSPIRE GML, code list values are encoded as  $x$ links that point to a fully qualified URL. Since these URLs contain special characters and are quite long, they are often harder to interpret, to use as labels and to use as filters for symbology. As a result, we use a specific model transformation rule:

- 1. Change the type of the property to string
- 2. In that string, write the code list value
- 3. In an extra table called Codelist Properties, store a mapping of the table and property to the fully qualified URL of the code list.

The structure of this CodelistProperties table is as follows [\(Table 3\)](#page-7-2):

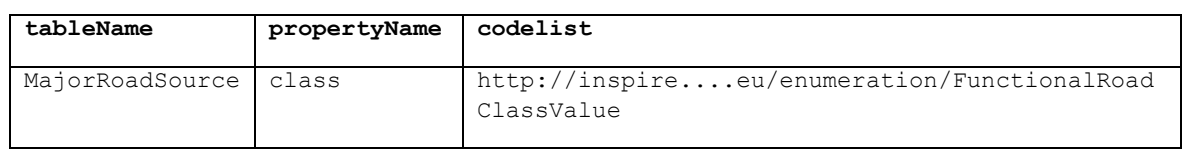

## <span id="page-7-2"></span>**Table 3: CodelistProperties**

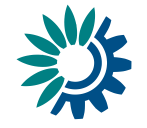

This table thus stores both the uniquely identifying URL of the code list and links properties to code lists. This could later be exploited to generate a fully compliant INSPIRE GML data set, but also for validation and editing purposes [\(Table 4\)](#page-8-2).

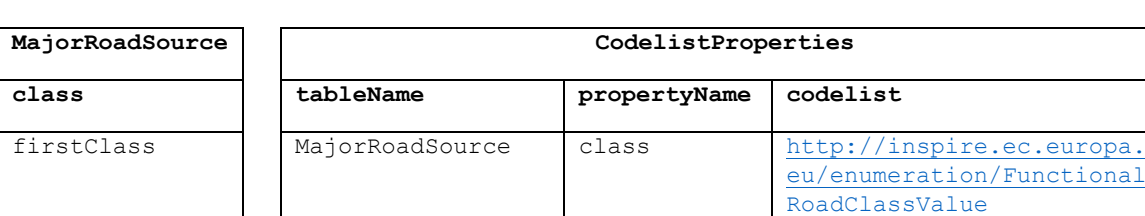

## <span id="page-8-2"></span>**Table 4: Example – primary table and CodelistProperties table**

## <span id="page-8-0"></span>*Handle composition attributes with multiplicity 1:n (MT\_ENDGPK05)*

In INSPIRE, many attributes of a feature type can have more than one value. This is used both to represent associations and composition relationships in the conceptual model, but often presents a challenge in other encodings than GML.

As GeoPackages can contain many tables with foreign key relationships, such compositions and associations are handled by introducing related tables. This is only done when a property type is complex and when the maximum multiplicity of the property is > 1.

The relationship is established using the standard ID column of Geopackage as the primary key, and a column named <PrimaryTablename> id in the related table. An example for such a table will look like this (for the data type DirectedLink from INSPIRE TN specification) (Table [5\)](#page-8-3):

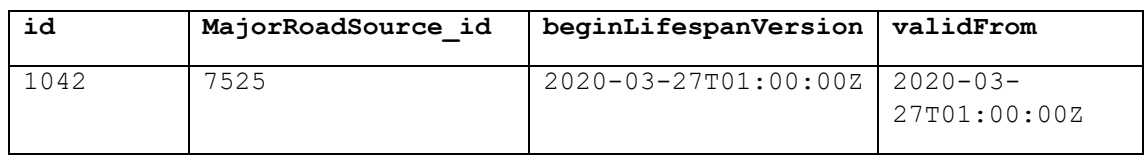

### <span id="page-8-3"></span>**Table 5: Relationship - attributes with multiplicity 1:n**

For concrete conformance classes, modelers should pay attention that the nesting depth does not exceed 3 by using simple type substitution and other rules in conjunction with this rule.

*Note: The general UML-To-Geopackage specification does not have a general rule for this case, but states that "If a property has a cardinality greater than 1, a suitable mapping needs to be found on a case-by-case basis."<sup>11</sup>*

## <span id="page-8-1"></span>*Handle associations with a multiplicity of n:m (MT\_ENDGPK06)*

In INSPIRE, features can have a many-to-many relationship. Such relationships can be represented in GeoPackage using a relationship table. In a relationship table, there is a primary key, as well as two foreign keys. As in the composition case, the foreign key columns are named <PrimaryTablename> id in the related table.

Compared to the general UML-to-Geopackage approach, this rule does not require the GeoPackage Related Tables extensions but may add it at a later point when clients support it fully.

<sup>11</sup> See [https://github.com/IAAA-Lab/U2G/blob/master/GeoPackage/geopackage-encoding](https://github.com/IAAA-Lab/U2G/blob/master/GeoPackage/geopackage-encoding-rule.md#properties)[rule.md#properties](https://github.com/IAAA-Lab/U2G/blob/master/GeoPackage/geopackage-encoding-rule.md#properties)

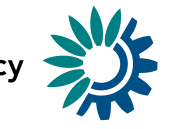

As there is no example for this in the END schemas for spatial data, we will use a generic INSPIRE example – the relation between AdministrativeUnit to AdministrativeBoundary) [\(Table 6\)](#page-9-1):

## <span id="page-9-1"></span>**Table 6: Relationship - multiplicity of n:m**

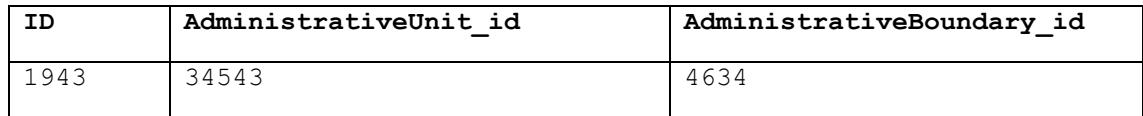

Such tables are named according to the types in the relationship, ordered alphabetically: Relation\_AdministrativeBoundary\_AdministrativeUnit**.**

*Note: the current version of the END templates does not apply this rule. The rule is included to provide a complete set of general rules, and it could be useful for future versions or other data models.*

## <span id="page-9-0"></span>*Handle geometry types and Spatial Reference Systems*

ISO 19107 Geometry types are mapped to GeoPackage geometry types as described in the general UML-to-GeoPackage encoding rule<sup>12</sup>.

Spatial reference system information is stored as described in the general UML-to-GeoPackage encoding rule<sup>13</sup>.

For END reported data, the usage of any spatial reference system allowed by the INSPIRE data specifications that have been extended is permissible. These data specifications define the following spatial reference systems (SRS) that are recognised in GeoPackage [\(Table 7\)](#page-9-2):

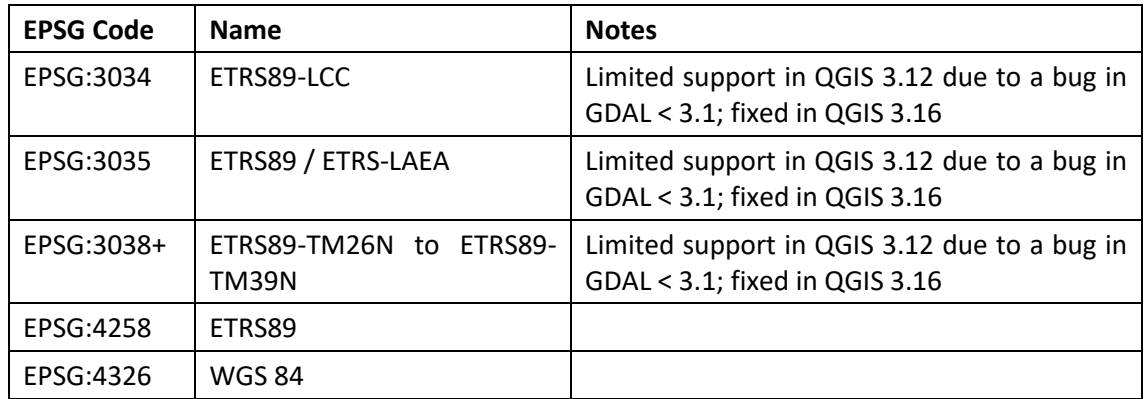

<span id="page-9-2"></span>**Table 7 Coordinate reference systems in geoPackage**

The SRS known as WGS84 Web Mercator / Pseudo-Mercator (EPSG:3857) is also supported by GeoPackage and the clients but is not listed as an INSPIRE compliant SRS.

In case of the END reporting data flows, the European ETRS89 Lambert Azimuthal Equal Area coordinate reference system (ETRS89 / ETRS-LAEA, EPSG:3035) is recommended to be used for spatial data.

<sup>12</sup> See [https://github.com/IAAA-Lab/U2G/blob/master/GeoPackage/geopackage-encoding](https://github.com/IAAA-Lab/U2G/blob/master/GeoPackage/geopackage-encoding-rule.md#iso-19107---geometry-types)[rule.md#iso-19107---geometry-types](https://github.com/IAAA-Lab/U2G/blob/master/GeoPackage/geopackage-encoding-rule.md#iso-19107---geometry-types)

<sup>13</sup> See [https://github.com/IAAA-Lab/U2G/blob/master/GeoPackage/geopackage-encoding](https://github.com/IAAA-Lab/U2G/blob/master/GeoPackage/geopackage-encoding-rule.md#coordinate-reference-systems)[rule.md#coordinate-reference-systems](https://github.com/IAAA-Lab/U2G/blob/master/GeoPackage/geopackage-encoding-rule.md#coordinate-reference-systems)

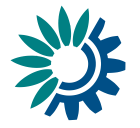

## <span id="page-10-0"></span>**Conformance Class END DF1\_5 Agglomerations**

This section describes the transformation rules and its parameters applied to the Agglomerations conceptual model, which is based on the application schema INSPIRE Area Management Restriction and Regulation Zones.

## <span id="page-10-1"></span>*Input Model*

The conceptual model depicted below [\(Figure 1\)](#page-10-3) is a streamlined version of a model that extends the INSPIRE feature type ManagementRestrictionOrRegulationZone.

## <span id="page-10-3"></span>**Figure 1: Data model END DF1\_5 Agglomerations**

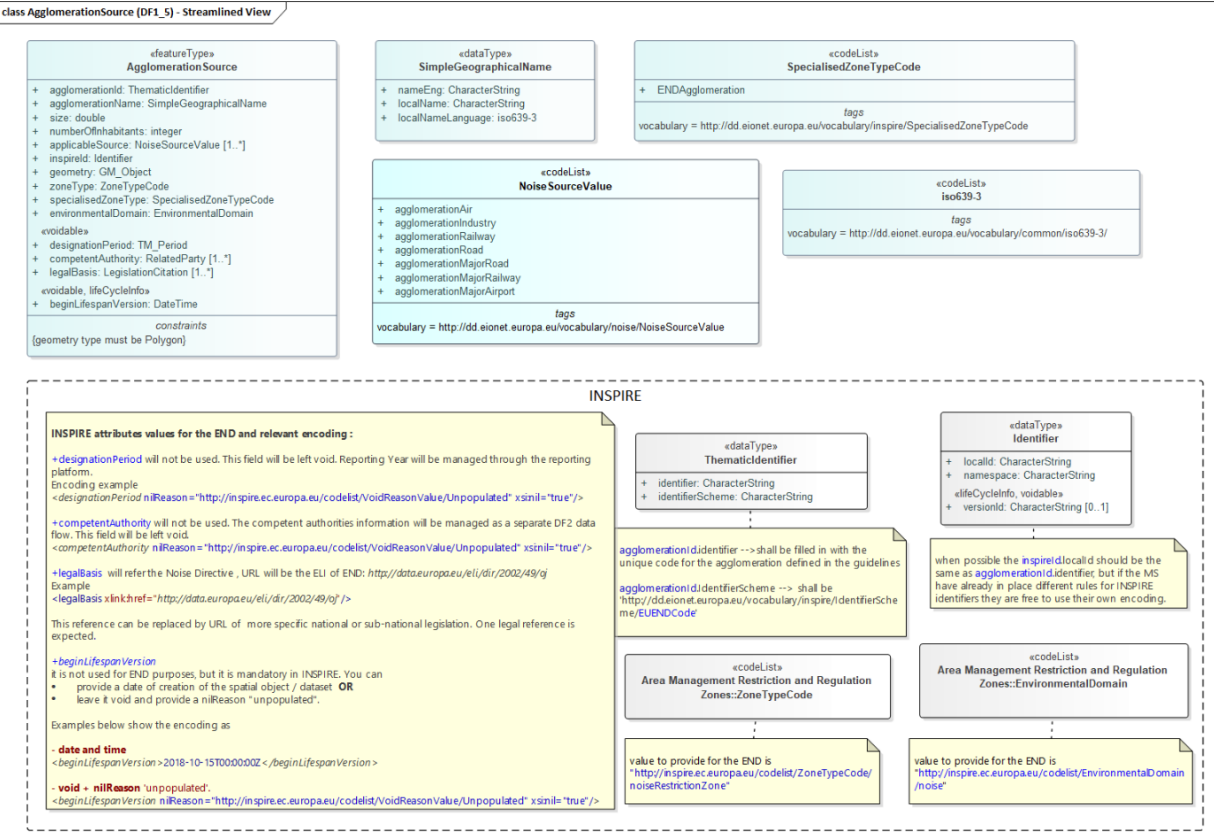

## <span id="page-10-2"></span>*Model Transformation*

The following rules are applied to the input model in this order:

- 1. Apply the "Flattening of hierarchical structures" rule as follows:
	- a. MT\_ENDGPK01(table: AgglomerationSource, property: inspireId, separator: '\_');
	- b. MT\_ENDGPK01(table: AgglomerationSource, property: agglomerationId, separator: ' ');
	- c. MT\_ENDGPK01(table: AgglomerationSource, property: agglomerationName, separator: ' ');
	- d. MT\_ENDGPK01(table: AgglomerationSource, property: designationPeriod, separator: ' ');
	- e. MT\_ENDGPK01(table: AgglomerationSource, property: competentAuthority, separator: ' ');
	- f. MT\_ENDGPK01(table: AgglomerationSource, property: legalBasis, separator: ' ');

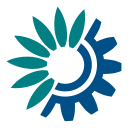

## 2. Apply the "Dataset Default values" rule as follows:

- a. MT\_ENDGPK03(table: AgglomerationSource, property: agglomerationId identifierScheme, defaultValue: null, [http://dd.eionet.europa.eu/vocabulary/inspire/IdentifierSc](http://dd.eionet.europa.eu/vocabulary/inspire/IdentifierScheme/EUENDCode) [heme/EUENDCode\)](http://dd.eionet.europa.eu/vocabulary/inspire/IdentifierScheme/EUENDCode);
- b. MT\_ENDGPK03(table: AgglomerationSource, property: zoneType, property: href, defaultValue: [http://inspire.ec.europa.eu/codelist/ZoneTypeCode/noiseRes](http://inspire.ec.europa.eu/codelist/ZoneTypeCode/noiseRestrictionZone) [trictionZone\)](http://inspire.ec.europa.eu/codelist/ZoneTypeCode/noiseRestrictionZone);
- c. MT\_ENDGPK03(table: AgglomerationSource, property: specialisedZoneType, property: href, defaultValue: [http://dd.eionet.europa.eu/vocabulary/inspire/SpecialisedZ](http://dd.eionet.europa.eu/vocabulary/inspire/SpecialisedZoneTypeCode/ENDAgglomeration) [oneTypeCode/ENDAgglomeration\)](http://dd.eionet.europa.eu/vocabulary/inspire/SpecialisedZoneTypeCode/ENDAgglomeration);
- d. MT\_ENDGPK03(table: AgglomerationSource, property: environmentalDomain, property: href", defaultValue[:http://inspire.ec.europa.eu/codelist/Environm](http://inspire.ec.europa.eu/codelist/EnvironmentalDomain/noise) [entalDomain/noise\)](http://inspire.ec.europa.eu/codelist/EnvironmentalDomain/noise);
- e. MT\_ENDGPK03(table: AgglomerationSource, property: designationPeriod","nilReason, defaultValue: [http://inspire.ec.europa.eu/codelist/VoidReasonValue/Unpop](http://inspire.ec.europa.eu/codelist/VoidReasonValue/Unpopulated) [ulated\)](http://inspire.ec.europa.eu/codelist/VoidReasonValue/Unpopulated);
- f. MT\_ENDGPK03(table: AgglomerationSource, property: competentAuthority, property: nilReason, defaultValue: [http://inspire.ec.europa.eu/codelist/VoidReasonValue/Unpop](http://inspire.ec.europa.eu/codelist/VoidReasonValue/Unpopulated) [ulated\)](http://inspire.ec.europa.eu/codelist/VoidReasonValue/Unpopulated);
- g. MT\_ENDGPK03(table: AgglomerationSource, property: legalBasis link, property: href, defaultValue: [http://data.europa.eu/eli/dir/2002/49/oj\)](http://data.europa.eu/eli/dir/2002/49/oj);
- h. MT\_ENDGPK03(table: AgglomerationSource, property: legalBasis level, property: href, defaultValue: [http://inspire.ec.europa.eu/codelist/LegislationLevelValue](http://inspire.ec.europa.eu/codelist/LegislationLevelValue/european) [/european\)](http://inspire.ec.europa.eu/codelist/LegislationLevelValue/european);
- i. MT\_ENDGPK03(table: AgglomerationSource, property: beginLifespanVersion, property: nilReason, defaultValue: [http://inspire.ec.europa.eu/codelist/VoidReasonValue/Unpop](http://inspire.ec.europa.eu/codelist/VoidReasonValue/Unpopulated) [ulated\)](http://inspire.ec.europa.eu/codelist/VoidReasonValue/Unpopulated);
- 3. Apply the "Extract Primitive Array" as follows:
	- a. MT002(table: AgglomerationSource, property: **applicableSource**, separator: ';)
- 4. Apply the "Voidable attributes to Companion Table" rule as follows:
	- a. MT\_ENDGPK02(table: AgglomerationSource, properties: [competentAuthority contact, competentAuthority indivName, competentAuthority\_orgName, competentAuthority\_posName, competentAuthority\_role, designationPeriod\_beginPosition, designationPeriod endPosition, legalBasis level, legalBasis link, beginLifespanVersion]);

## <span id="page-11-0"></span>*Resulting Model*

The following image [\(Figure 2\)](#page-11-1) shows the resulting model for Agglomeration Sources. Please note that the common tables (Codelist Properties, Dataset Default Properties) are not repeated for each geoPackage model.

<span id="page-11-1"></span>**Figure 2: Model for END DF1\_5 Agglomerations geoPackage**

## **European Environment Agency**

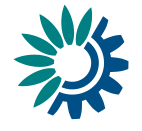

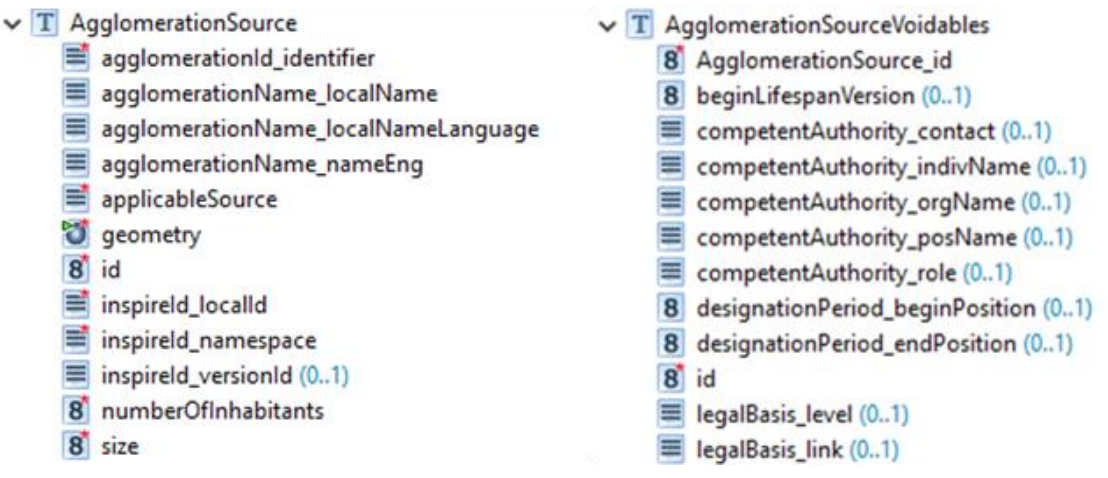

## <span id="page-12-0"></span>**Conformance Class DF1\_5 Major Airport Sources**

This section describes which transformation rules with which parameters are applied to the Major Airport Source specific conceptual model.

### <span id="page-12-1"></span>*Input Model*

In this specific streamlined model [\(Figure 3\)](#page-12-4), similarity to the corresponding INSPIRE feature type AerodromeNode is in properties geometry and airport ICAO code, additional END specific properties are added, and some substitutions have already been applied (such as for airportName).

#### <span id="page-12-4"></span>**Figure 3: Data model END DF1\_5 Major airports**

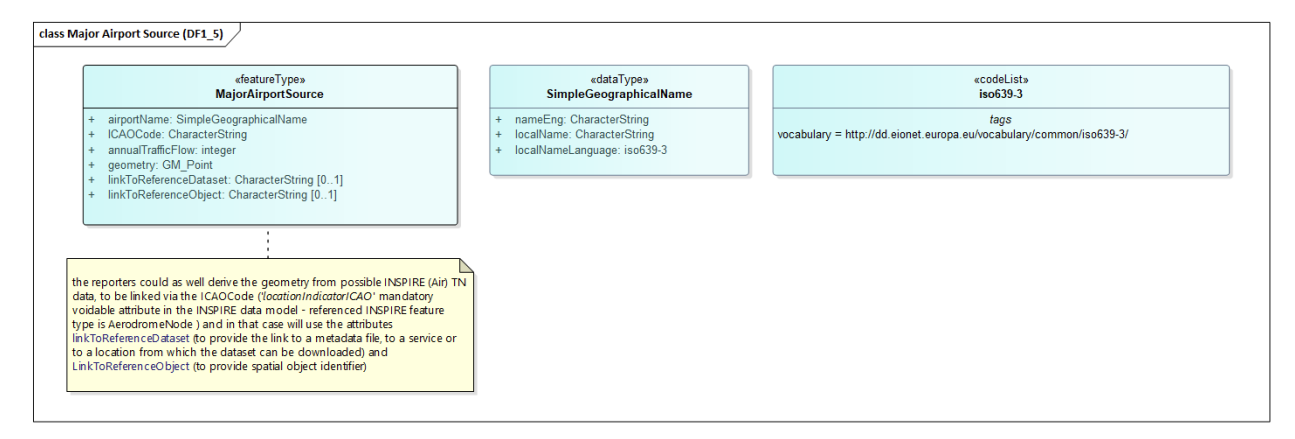

## <span id="page-12-2"></span>*Model Transformation*

The following rules are applied in this order:

1. Apply the "Flattening of hierarchical structures" rule as follows: MT\_ENDGPK01(table: MajorAirportSource, property: airportName, separator: '');

## <span id="page-12-3"></span>*Resulting Model*

The following image [\(Figure 4\)](#page-12-5) shows the resulting model for Major Airport Sources. Please note that the common tables (CodelistProperties, DatasetDefaultProperties) are not repeated for each GeoPackage model.

<span id="page-12-5"></span>**Figure 4: Model for END DF1\_5 Major airports geoPackage**

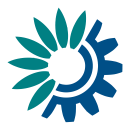

 $\vee$  T MajorAirportSource  $\equiv$  airportName localName airportName\_localNameLanguage  $\equiv$  airportName nameEng 8 annualTrafficFlow o qeometry E ICAOCode 8 id  $\equiv$  linkToReferenceDataset (0..1)  $\equiv$  linkToReferenceObject (0..1)

## <span id="page-13-0"></span>**Conformance Class DF1\_5 Major Railway Sources**

This section describes which transformation rules with which parameters are applied to the Major Railway Sources conceptual model.

## <span id="page-13-1"></span>*Input Model*

The input model is a streamlined version of the full conceptual model, which extends the INSPIRE RailwayLink feature type [\(Figure 5\)](#page-13-2). ). Pptional properties have been left out, and some substitutions have already been applied (such as for railName).

### <span id="page-13-2"></span>**Figure 5 Data model END DF1\_5 Major railways**

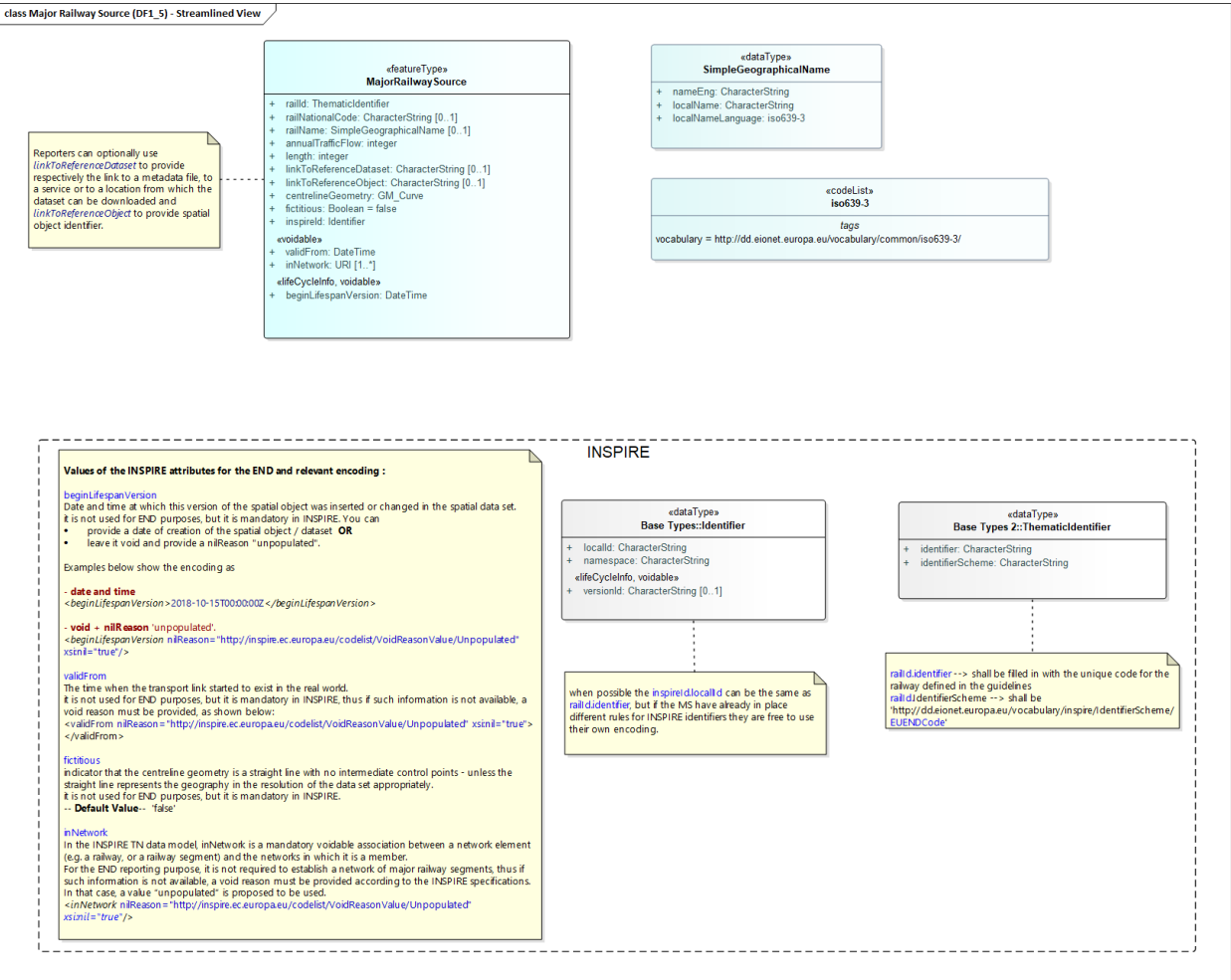

**European Environment Agency** 

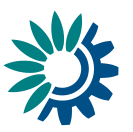

## <span id="page-14-0"></span>*Model Transformation*

The following rules are applied in this order:

- 2. Apply the "Flattening of hierarchical structures" rule as follows:
	- a. MT\_ENDGPK01(table: MajorRailwaySource, property: inspireId, separator: '\_');
	- b. MT\_ENDGPK01(table: MajorRailwaySource, property: railId, separator: ' ');
	- c. MT\_ENDGPK01(table: MajorRailwaySource, property: railName, separator: ' ');
- 3. Apply the "Dataset Default values" rule as follows:
	- a. MT\_ENDGPK03(table: MajorRailwaySource, property: inNetwork, attribute: nilReason, defaultValue: …/Unpopulated);
	- b. MT\_ENDGPK03(table: MajorRailwaySource, property: validFrom, attribute: nilReason, defaultValue: …/Unpopulated);
	- c. MT\_ENDGPK03(table: MajorRailwaySource, property: beginLifespanVersion, attribute: nilReason, defaultValue: …/Unpopulated);
	- d. MT\_ENDGPK03(table: MajorRailwaySource, property: railId identifierScheme, attribute: href, defaultValue: http://dd.eionet.europa.eu/vocabulary/inspire/IdentifierSc heme/EUENDCode);
	- e. MT\_ENDGPK03(table: MajorRailwaySource, property: fictitious, attribute: null, defaultValue: false);
- 4. Apply the "Voidable attributes to Companion Table" rule as follows:
	- a. MT\_ENDGPK02(table: MajorRailwaySource, properties: [validFrom, inNetwork, beginLifespanVersion]);

## <span id="page-14-1"></span>*Resulting Model*

The following image [\(Figure 6\)](#page-14-2) shows the resulting model for Major Railway Sources. Please note that the common tables (CodelistProperties, DefaultDatasetProperties) are not repeated for each geoPackage model.

<span id="page-14-2"></span>**Figure 6: Model for END DF1\_5 Major railways geoPackage**

## $\sqrt{T}$  MajorRailwaySource

- 8 annualTrafficFlow
- CentrelineGeometry
- 8 id
- $\equiv$  inspireld localld
- $\equiv$  inspireld namespace
- $\equiv$  inspireld\_versionId (0..1)
- 8 length
- $\equiv$  linkToReferenceDataset (0..1)
- $\equiv$  linkToReferenceObject (0..1)
- $\equiv$  railld identifier
- railName\_localName
- railName\_localNameLanguage
- railName nameEng
- railNationalCode
- $\sqrt{T}$  MajorRailwaySourceVoidables
	- 8 beginLifespanVersion (0..1)
	- 8 id
	- $\equiv$  inNetwork (0..1)
	- 8 MajorRailwaySource id
	- $8$  validFrom  $(0..1)$

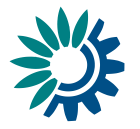

## <span id="page-15-0"></span>**Conformance Class DF1\_5 Major Road Sources**

This section describes which transformation rules with which parameters are applied to the Major Road Sources streamlined conceptual model.

## <span id="page-15-1"></span>*Input Model*

The input model is a streamlined version [\(Figure 7\)](#page-15-3) of the full conceptual model, which extends the INSPIRE RoadLink feature type, optional properties have been left out, and some substitutions have already been applied (such as for roadName).

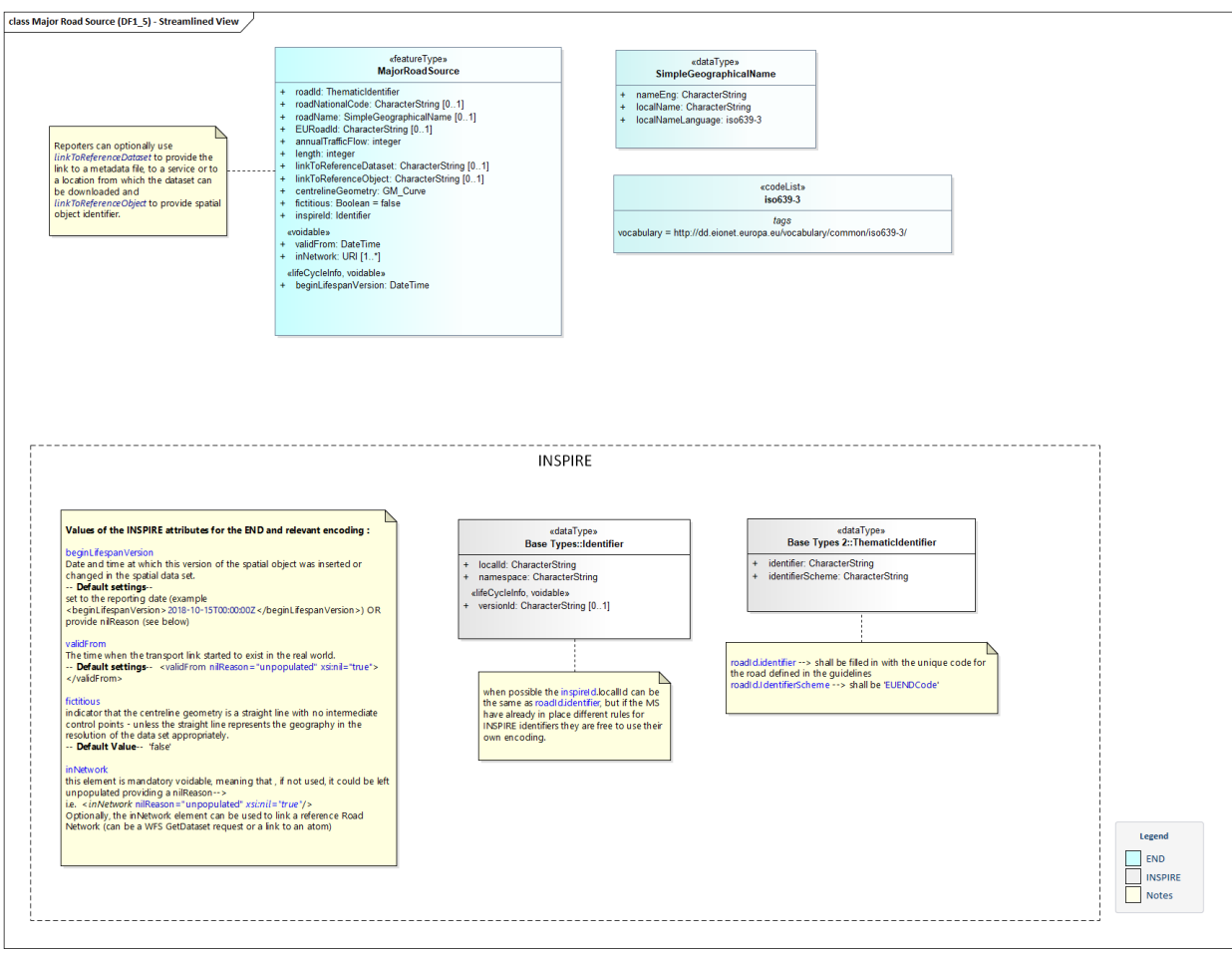

## <span id="page-15-3"></span>**Figure 7: Data model END DF1\_5 Major roads**

## <span id="page-15-2"></span>*Model Transformation*

The following rules are applied in this order:

- 1. Apply the "Flattening of hierarchical structures" rule as follows:
	- a. MT\_ENDGPK01(table: MajorRoadSource, property: inspireId, separator: '');
	- b. MT\_ENDGPK01(table: MajorRoadSource, property: roadId, separator: ' ');
	- c. MT\_ENDGPK01(table: MajorRoadSource, property: roadName, separator: ' ');
- 2. Apply the "Dataset Default values" rule as follows:
	- a. MT\_ENDGPK03(table: MajorRoadSource, property: inNetwork, attribute: nilReason, defaultValue: …/Unpopulated);

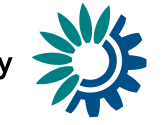

- b. MT\_ENDGPK03(table: MajorRoadSource, property: validFrom, attribute: nilReason, defaultValue: …/Unpopulated);
- c. MT\_ENDGPK03(table: MajorRoadSource, property: beginLifespanVersion, attribute: nilReason, defaultValue: …/Unpopulated);
- d. MT\_ENDGPK03(table: MajorRoadSource, property: roadId\_identifierScheme, attribute: href, defaultValue: http://dd.eionet.europa.eu/vocabulary/inspire/IdentifierSc heme/EUENDCode);
- e. MT\_ENDGPK03(table: MajorRoadSource, property: fictitious, attribute: null, defaultValue: false);
- 3. Apply the "Voidable attributes to Companion Table" rule as follows:
	- a. MT\_ENDGPK02(table: MajorRoadSource, properties: [validFrom, inNetwork, beginLifespanVersion]);

## <span id="page-16-0"></span>*Resulting Model*

The following image [\(Figure 8\)](#page-16-1) shows the resulting model for Major Road Sources. Please note that the common tables (CodelistProperties, DatasetDefaultProperties) are not repeated for each GeoPackage model.

### <span id="page-16-1"></span>**Figure 8: Model for END DF1\_5 Major roads geoPackage**

- T MajorRoadSource
	- 8 annualTrafficFlow
	- ContrelineGeometry
	- ≡ EURoadId
	- $8$ id
	- inspireld\_localld
	- inspireld\_namespace
	- $\equiv$  inspireld\_versionId (0..1)
	- 8 length
	- $\equiv$  linkToReferenceDataset (0..1)
	- $\equiv$  linkToReferenceObject (0..1)
	- $\equiv$  roadld identifier
	- F roadName\_localName
	- ≡ roadName\_localNameLanguage
	- ≡ roadName\_nameEng
	- $\equiv$  roadNationalCode (0..1)
- · T MajorRoadSourceVoidables
	- 8 beginLifespanVersion (0..1)
	- 8 id
	- $8$  inNetwork  $(0..1)$
	- 8 MajorRoadSource\_id
	- $8$  validFrom  $(0..1)$

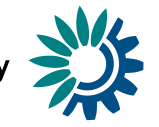

## <span id="page-17-0"></span>**Conformance Class DF4\_8 Strategic Noise Maps - Noise Contours**

All models in the DF4\_8 Conformance Classes use a single spatial type from the Human Health and Safety INSPIRE theme. To include categorical information such as noise level bands, this type (EnvHealthDeterminantMeasure) has been amended in the INSPIRE change request<sup>14</sup>. For the END reporting purpose, the noise contours are results of modelled data that can be provided as polygons with related noise dB range values, or as lines with indicated single noise dB values.

## <span id="page-17-1"></span>*Input Model*

[Figure 9](#page-17-3) shows the input model for DF4 8 Strategic noise maps – noise contours.

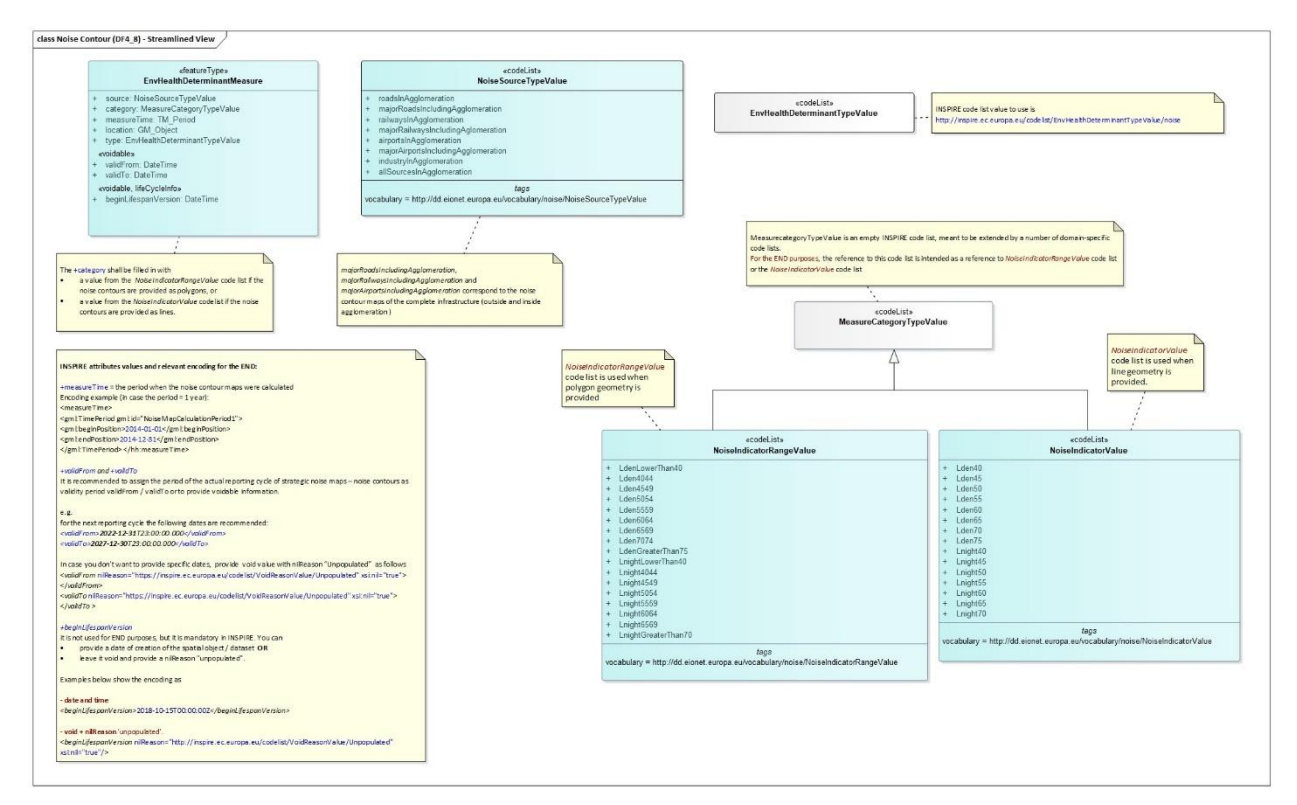

### <span id="page-17-3"></span>**Figure 9: Data model END DF4\_8 Strategic noise maps – noise contours**

## <span id="page-17-2"></span>*Model Transformation*

The following rules are applied in this order:

- 1. Apply the "Flattening of hierarchical structures" rule as follows:
	- a. MT\_ENDGPK01(table: EnvHealthDeterminantMeasure, property: **measureTime**, separator: '\_');
- 2. Apply the "Dataset Default values" rule as follows:
	- a. MT\_ENDGPK03(table: EnvHealthDeterminantMeasure, property: **type**, attribute: href, defaultValue:

http://inspire.ec.europa.eu/codelist/EnvHealthDeterminantT

<sup>&</sup>lt;sup>14</sup> See [http://www.epsilon-italia.it/public/2019.07.02.Change\\_Proposal\\_HH.schema.v1.0.docx](http://www.epsilon-italia.it/public/2019.07.02.Change_Proposal_HH.schema.v1.0.docx) . Change proposals of the INSPIRE application schemas (UML and XSD) are governed by the common procedure and documented in the INSPIRE MIF GitHub repository. The change proposal for the INSPIRE HH is published at: [https://github.com/INSPIRE-MIF/application](https://github.com/INSPIRE-MIF/application-schemas/issues/6)[schemas/issues/6.](https://github.com/INSPIRE-MIF/application-schemas/issues/6)

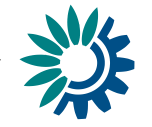

ype Value/noise);

- b. MT\_ENDGPK03(table: EnvHealthDeterminantMeasure, property: **measureTime\_beginPosition**, attribute: null, defaultValue: 2021-01-01T01:00:00Z);
- c. MT\_ENDGPK03(table: EnvHealthDeterminantMeasure, property: **measureTime\_endPosition**, attribute: null, defaultValue: 2021-12-31T23:00:00Z);
- d. MT\_ENDGPK03(table: EnvHealthDeterminantMeasure, property: **validFrom**, attribute: null, defaultValue: 2022-12- 31T01:00:00Z);
- e. MT\_ENDGPK03(table: EnvHealthDeterminantMeasure, property: **validTo**, attribute: null, defaultValue: 2027-12- 30T23:00:00Z);
- f. MT\_ENDGPK03(table: EnvHealthDeterminantMeasure, property: **beginLifespanVersion**, attribute: nilReason, defaultValue: …//Unpopulated");
- 3. Apply the "Voidable attributes to Companion Table" rule as follows:
	- a. MT\_ENDGPK02(table: EnvHealthDeterminantMeasure, properties: [validFrom, validTo, beginLifespanVersion]);

Furthermore, when used in the context of the END DF4\_8 geoPackage templates, the primary table corresponding to the noise contour maps is renamed and copies are created for each applicable noise source (see code list NoiseSourceTypeValue, [Figure 9\)](#page-17-3), as well as for noise indicators L<sub>den</sub> and L<sub>night</sub>, resulting into several primary tables. This approach is specific to END reporting and data processing mechanisms and should not be seen as a general model transformation rule. In this case, we use a common Voidables table for all primary tables.

## <span id="page-18-0"></span>*Resulting Model*

The following figure [\(Figure 10\)](#page-18-1) shows an example of a model applied to the Strategic noise maps – noise contours in agglomerations data flow.

Note that while the table created from EnvHealthDeterminantMeasure is called NoiseContours roadsInAgglomeration Lnight, the Voidables table is just called like that. Please note that the common tables (CodelistProperties, Dataset-DefaultProperties) are not repeated for each GeoPackage model.

## <span id="page-18-1"></span>**Figure 10: Model for END DF4\_8 Noise contours in agglomerations geoPackage**

- $\vee$  T NoiseContours roadsInAgglomeration Lnight
	- $\equiv$  category
	- 8 id
	- ocation<sup>1</sup>
	- 8 measureTime\_beginPosition
	- 8 measureTime\_endPosition
	- $\equiv$  source

 $\vee$  T Voidables

- 8 beginLifespanVersion (0..1)
- 8 id
	- 8 PrimaryTable\_id
	- tableName
	- 8 validFrom (0..1)
	- $8$  valid To  $(0..1)$

**Figure 11: Example – Noise contours for agglomerations - primary tables and Voidables table in geoPackage (QGIS)**

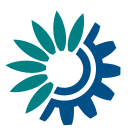

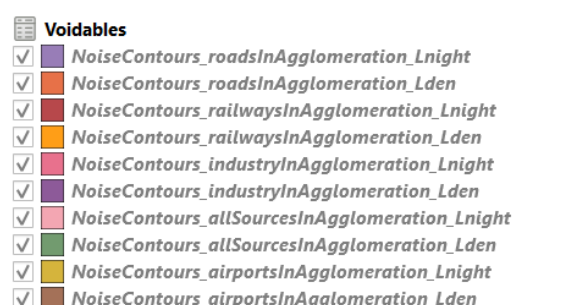

## <span id="page-19-0"></span>**Conformance Class DF4\_8 Strategic Noise Maps - Noise Exposure Agglomerations**

## <span id="page-19-1"></span>*Input Model*

**Error! Reference source not found.** shows the input model for DF4\_8 Strategic noise maps – noise exposure in agglomerations.

#### **Figure 12: Data model END DF4\_8 Strategic noise maps – noise exposure - agglomerations**

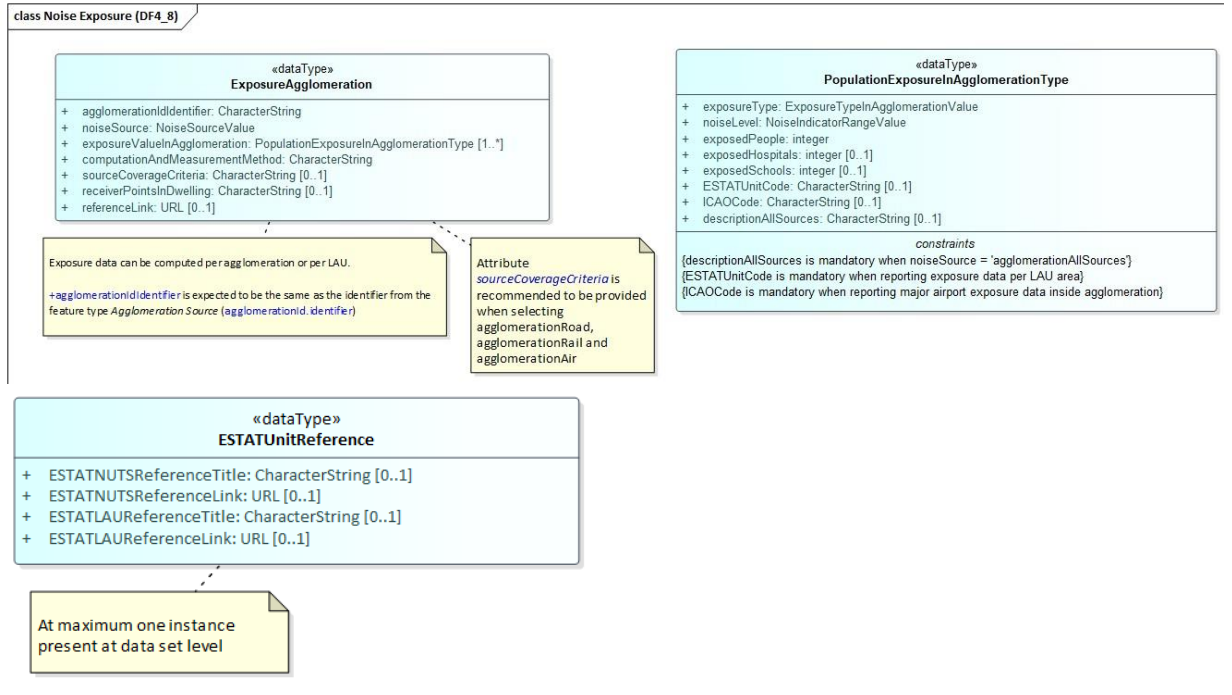

*Note: there is an additional relevant type in the model called ESTATUnitReference. This table is transformed to GeoPackage without any model transformations. No technical foreign key relationship is established; instead, the relationship is built on the domain key property ESTATUnitCode* (if provided) *in ExposureValueInAgglomeration.*

### <span id="page-19-2"></span>*Model Transformation*

The following rules are applied in this order:

- 1. Apply the "Handle composition attributes with multiplicity 1:n" rule as follows:
	- a. MT\_ENDGPK05(mainTable: ExposureAgglomeration, mainProperty: exposureValueInAgglomeration, subTableName: PopulationExposureInAgglomeration)

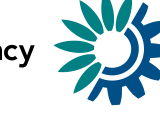

## <span id="page-20-0"></span>*Resulting Model*

The following image (**Error! Reference source not found.**) shows the resulting model for Strategic noise maps – noise exposure in agglomerations.

Please note that the common tables (CodelistProperties, DatasetDefaultProperties) are not repeated for each GeoPackage model.

## **Figure 13: Model for END DF4\_8 Noise exposure in agglomerations geoPackage**

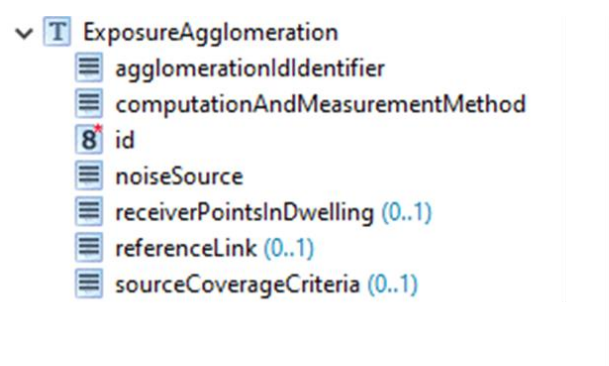

- $\vee$  T ExposureValueInAgglomeration  $\equiv$  agglomerationIdIdentifier descriptionAllSources ESTATUnitCode 8 exposedHospitals 8 exposedPeople 8 exposedSchools = exposureType ≡ ICAOCode  $R$  id noiseLevel
	- noiseSource

## <span id="page-20-1"></span>**Conformance Class DF4\_8 Strategic Noise Maps - Noise Exposure Major Airports**

### <span id="page-20-2"></span>*Input Model*

**Error! Reference source not found.** shows the input model for DF4\_8 Strategic noise maps – noise exposure due to major airports.

**Figure 14: Data model END DF4\_8 Strategic noise maps – noise exposure – major airports**

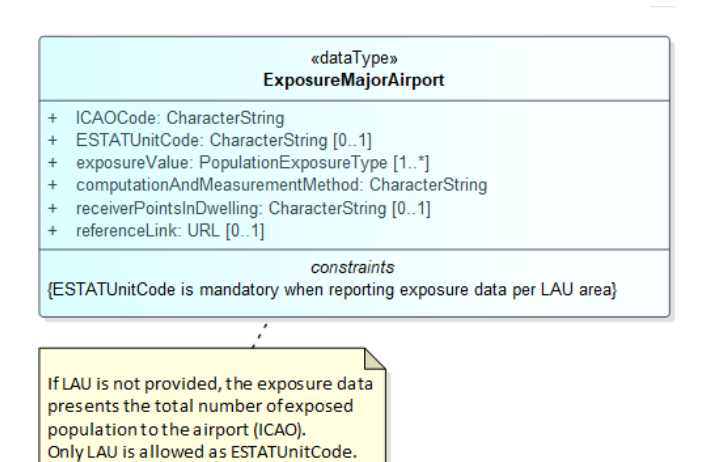

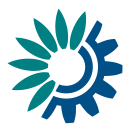

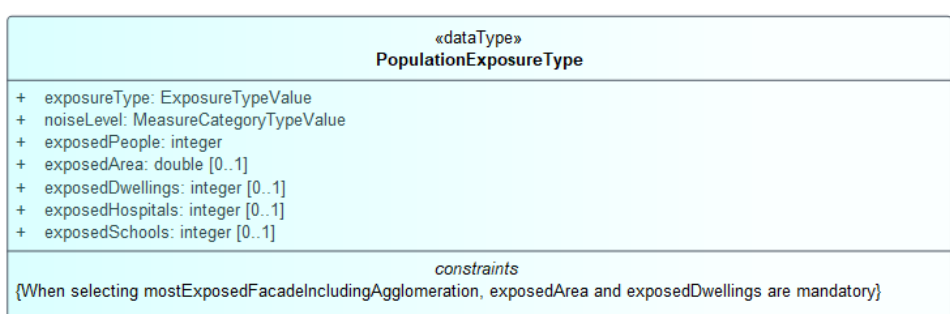

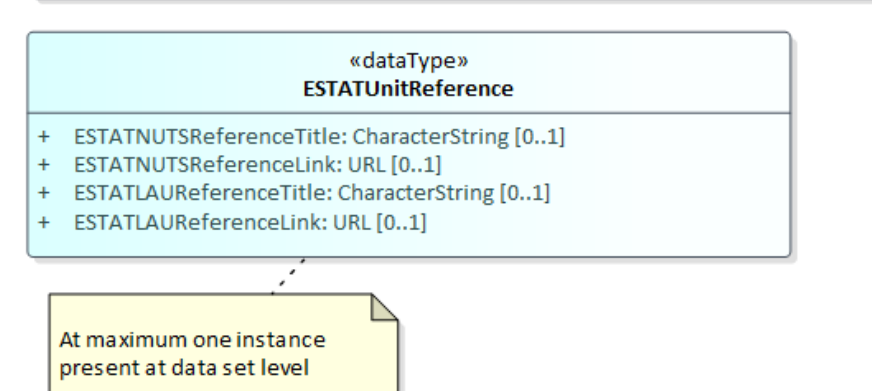

*Note: There is an additional relevant type in the model called ESTATUnitReference. This table is transformed to GeoPackage without any model transformations. No technical foreign key relationship is established; instead, the relationship is built on the domain key property ESTATUnitCode (if provided) in ExposureMajorAirport.*

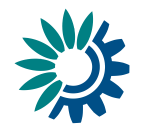

## <span id="page-22-0"></span>*Model Transformation*

The following rules are applied in this order:

- 1. Apply the "Handle composition attributes with multiplicity 1:n" rule as follows:
	- a. MT\_ENDGPK05(mainTable: ExposureMajorAirport, mainProperty: exposureValue, subTableName: PopulationExposure)

## <span id="page-22-1"></span>*Resulting Model*

The following image (**Error! Reference source not found.**) shows the resulting model for Strategic noise maps – noise exposure due to major airports.

Please note that the common tables (Codelist Properties, Dataset Default Properties) are not repeated for each GeoPackage model.

## **Figure 15: Model for END DF4\_8 Noise exposure major airports geoPackage**

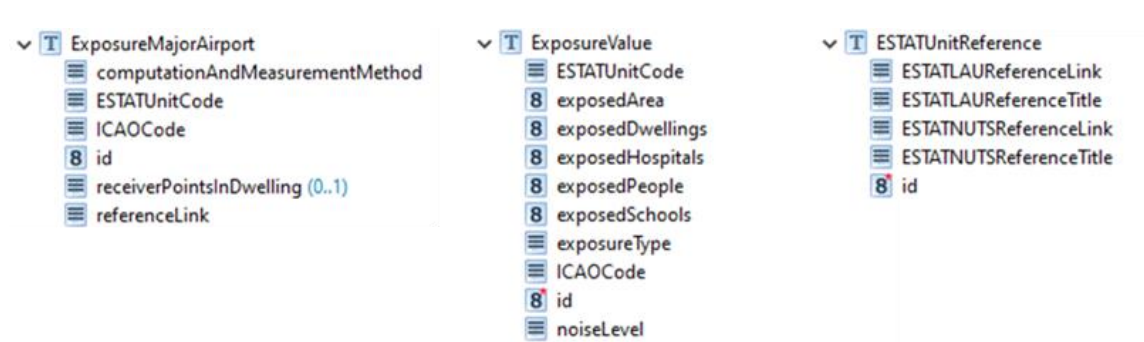

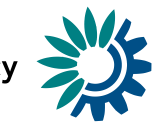

## <span id="page-23-0"></span>**Conformance Class DF4\_8 Strategic Noise Maps - Noise Exposure Major Railways**

## <span id="page-23-1"></span>*Input Model*

**Error! Reference source not found.** shows the input model for DF4\_8 Strategic noise maps – noise exposure due to major railways.

**Figure 16: Data model END DF4\_8 Strategic noise maps – noise exposure – major railways**

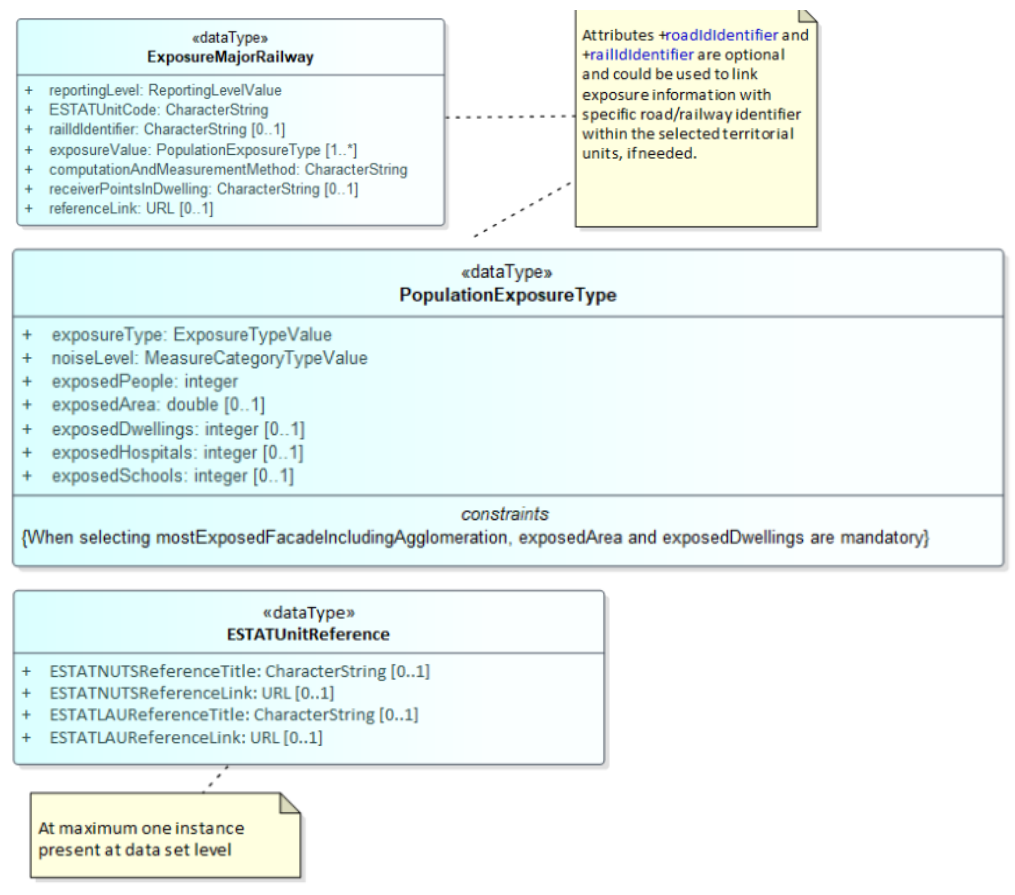

*Note: there is an additional relevant type in the model called ESTATUnitReference. This table is transformed to GeoPackage without any model transformations. No technical foreign key relationship is established; instead, the relationship is built on the domain key property ESTATUnitCode in ExposureMajorRailway.*

### <span id="page-23-2"></span>*Model Transformation*

The following rules are applied in this order:

- 1. Apply the "Handle composition attributes with multiplicity 1:n" rule as follows:
	- a. MT\_ENDGPK05(mainTable: ExposureMajorRailway, mainProperty: exposureValue, subTableName: PopulationExposure)

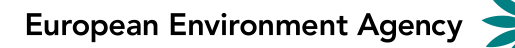

<span id="page-24-0"></span>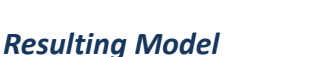

The following image (**Error! Reference source not found.**) shows the resulting model for Strategic noise maps – noise exposure due to major railways.

```
Please note that the common tables (CodelistProperties, DatasetDefaultProperties)
are not repeated for each GeoPackage model.
```
#### **Figure 17: Model for END DF4\_8 Noise exposure major railways geoPackage**

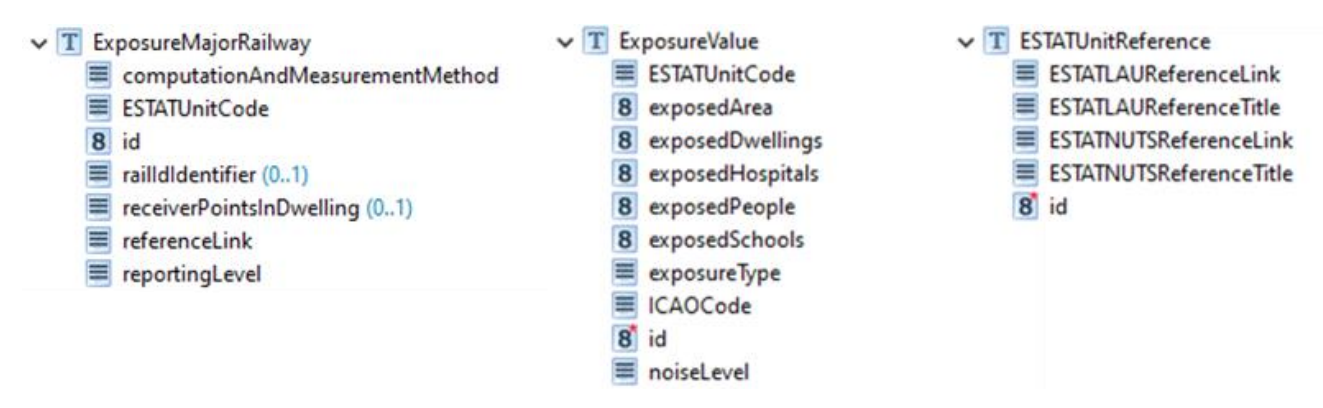

## <span id="page-24-1"></span>**Conformance Class DF4\_8 Strategic Noise Maps - Noise Exposure Major Roads**

#### <span id="page-24-2"></span>*Input Model*

**Error! Reference source not found.** shows the input model for DF4\_8 Strategic noise maps – noise exposure due to major roads.

#### **Figure 18: Data model END DF4\_8 Strategic noise maps – noise exposure – major roads**

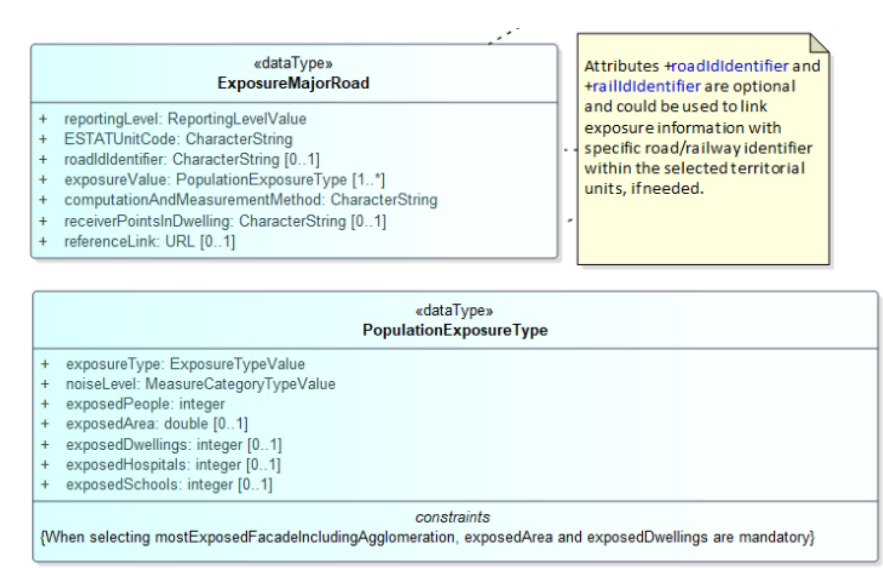

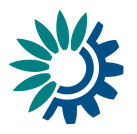

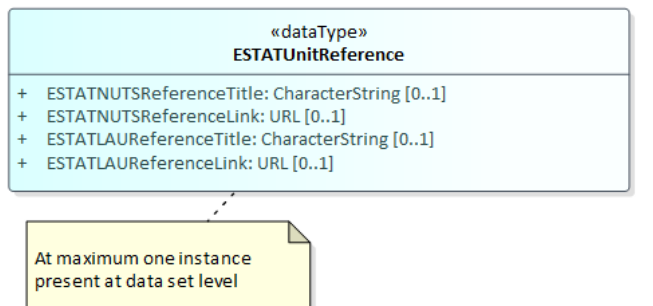

*Note: there is an additional relevant type in the model called <i>ESTATUnitReference*. This table *is transformed to GeoPackage without any model transformations. No technical foreign key relationship is established; instead, the relationship is built on the domain key property ESTATUnitCode in ExposureMajorRoad.*

### <span id="page-25-0"></span>*Model Transformation*

The following rules are applied in this order:

- 1. Apply the "Handle composition attributes with multiplicity 1:n" rule as follows:
	- a. MT\_ENDGPK05(mainTable: ExposureMajorRoad, mainProperty: exposureValue, subTableName: PopulationExposure)

#### <span id="page-25-1"></span>*Resulting Model*

The following image (**Error! Reference source not found.**) shows the resulting model for Strategic noise maps – noise exposure due to major roads.

Please note that the common tables (CodelistProperties, DatasetDefaultProperties) are not repeated for each GeoPackage model.

### **Figure 19: Model for END DF4\_8 Noise exposure major roads geoPackage**

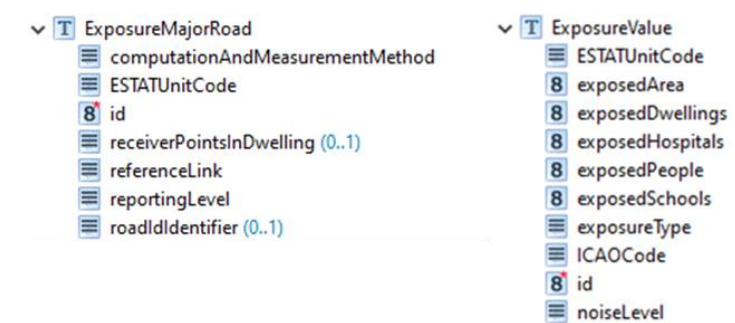

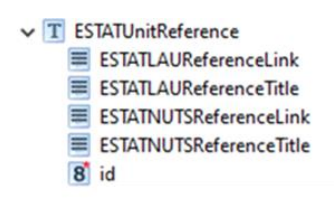

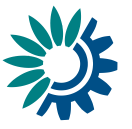

## <span id="page-26-0"></span>**Conformance Class DF7\_10 Quiet Areas**

The DF7 10 data flow includes quiet areas in agglomerations or in open country.

## <span id="page-26-1"></span>*Input Model*

The QuietArea type extends ManagementRestrictionOrRegulationZone feature type from the INSPIRE Area Management, Restriction and Regulation Zones theme (see Figure 20). Quiet area documentation (quietAreaDocumentation) is provided according to the simplified data type SimpleCitation.

### **Figure 20: Data model END DF7\_10 Quiet areas**

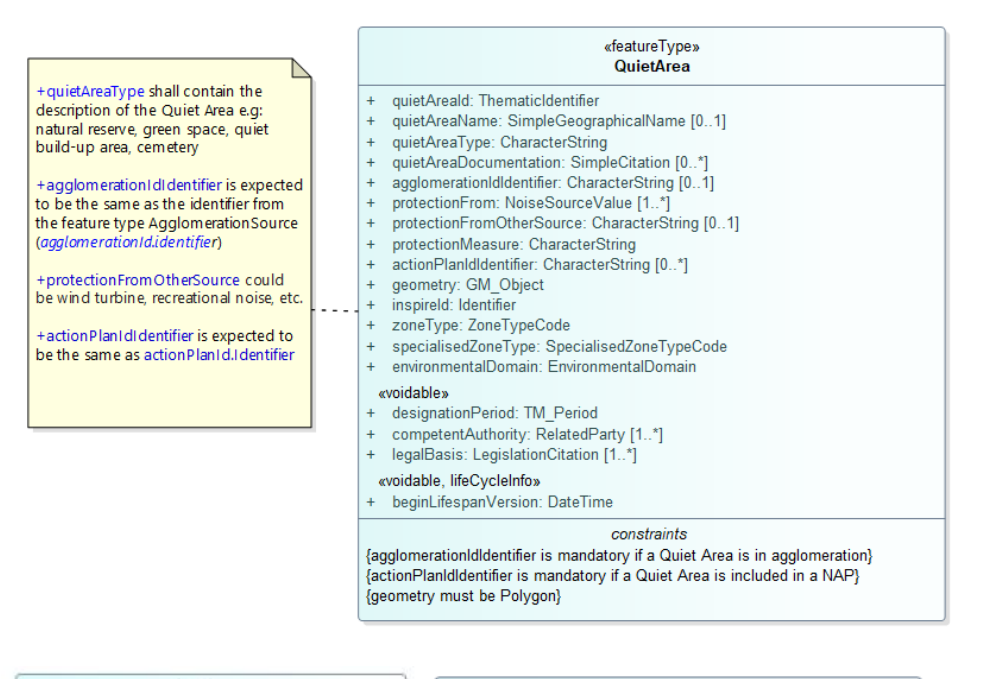

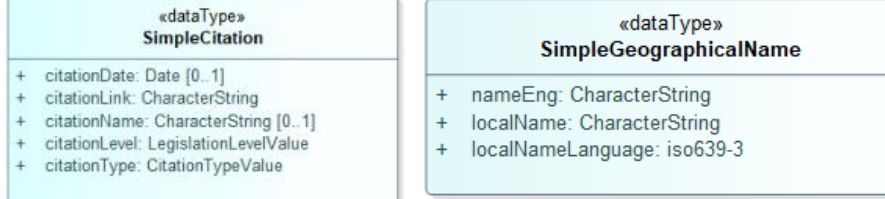

## <span id="page-26-2"></span>*Model Transformation*

The following rules are applied in this order:

1. Apply the "Flattening of hierarchical structures" rule as follows:

- a. MT\_ENDGPK01(table: QuietArea, property: **quietAreaId**, separator: ' ');
- b. MT\_ENDGPK01(table: QuietArea, property: **quietAreaName**, separator: ' ');
- c. MT\_ENDGPK01(table: QuietArea, property: **inspireId**, separator: ' ');
- d. MT\_ENDGPK01(table: QuietArea, property: **designationPeriod**, separator: ' ');
- e. MT\_ENDGPK01(table: QuietArea, property: **competentAuthority**, separator: '\_');

European Environment Agency

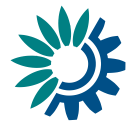

- f. MT\_ENDGPK01(table: QuietArea, property: **legalBasis**, separator: ' ');
- g. MT\_ENDGPK01(table: QuietAreaDocumentation, property: **quietAreaId**, separator: '\_');
- 2. Apply the "Extract Primitive Array" rule as follows:
	- a. MT002(table: QuietArea, property: **protectionFrom**, separator: ';)
- 3. Apply the "Handle composition attributes with multiplicity 1:n" rule as follows:
	- a. MT\_ENDGPK05(table: QuietArea, property: quietAreaDocumentation, pk: quietAreaId identifier, fk: quietAreaId\_identifier)
- 4. Apply the "Dataset Default values" rule as follows:
	- a. MT\_ENDGPK03(table: QuietArea, property: **competentAuthority**, attribute: nilReason, defaultValue: …/Unpopulated);
	- b. MT\_ENDGPK03(table: QuietArea, property: **designationPeriod**, attribute: nilReason, defaultValue: …/Unpopulated);
	- c. MT\_ENDGPK03(table: QuietArea, property: **legalBasis\_link**, attribute: href, defaultValue: http://data.europa.eu/eli/dir/2002/49/oj);
	- d. MT\_ENDGPK03(table: QuietArea, property: **legalBasis\_level**, attribute: href, defaultValue: https://inspire.ec.europa.eu/codelist/LegislationLevelValu e/european);
	- e. MT\_ENDGPK03(table: OuietArea, property: **beginLifespanVersion**, attribute: nilReason, defaultValue: …/Unpopulated);
	- f. MT\_ENDGPK03(table: QuietArea, property: **zoneType**, attribute: href, defaultValue: http://inspire.ec.europa.eu/codelist/ZoneTypeCode/noiseRes trictionZone);
	- g. MT\_ENDGPK03(table: QuietArea, property: **environmentalDomain**, attribute: href, defaultValue: http://inspire.ec.europa.eu/codelist/EnvironmentalDomain/n oise);
	- h. MT\_ENDGPK03(table: QuietArea, property: **quietAreaId\_identifierScheme**, attribute: href, defaultValue: http://dd.eionet.europa.eu/vocabulary/inspire/IdentifierSc heme/EUENDCode);
- 5. Apply the "Voidable attributes to Companion Table" rule as follows:
	- a. MT\_ENDGPK02(table: QuietArea, properties: [competentAuthority\_contact, competentAuthority\_indivName, competentAuthority orgName, competentAuthority posName, competentAuthority\_role, designationPeriod\_beginPosition, designationPeriod endPosition, legalBasis link, legalBasis level, beginLifespanVersion]);

## <span id="page-27-0"></span>*Resulting Model*

The following image (**Error! Reference source not found.**) shows the resulting model for Quiet areas.

Please note that the common tables (Codelist Properties, Dataset Default Properties) are not repeated for each GeoPackage model.

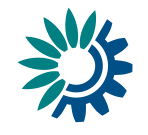

#### **Figure 21: Model for END DF7\_10 Quiet areas geoPackage**

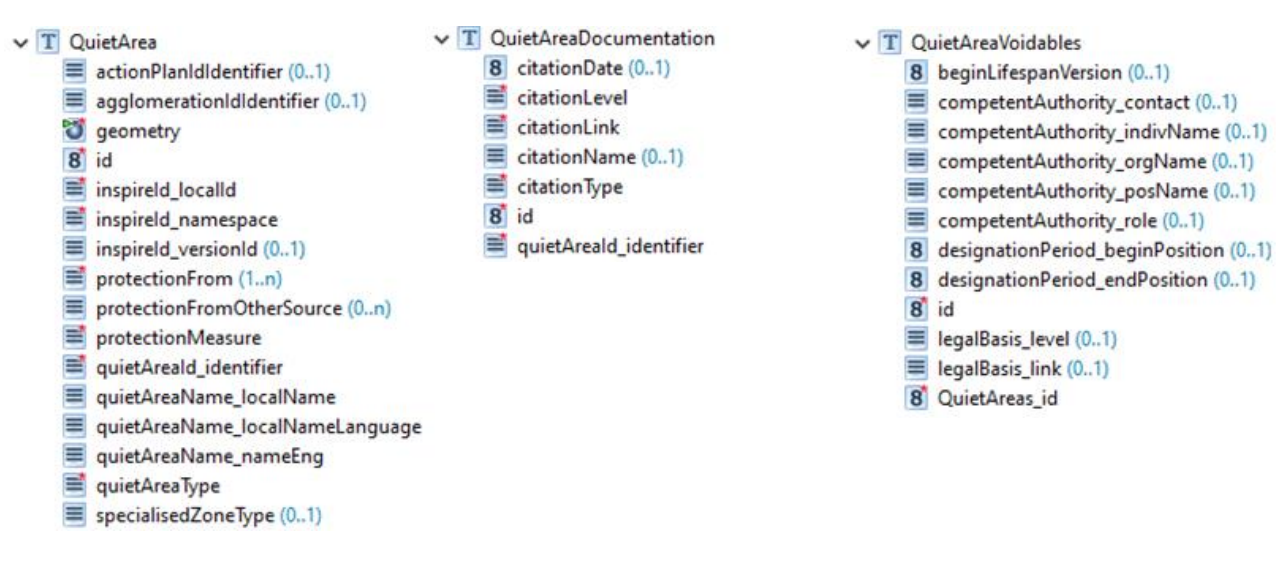

## <span id="page-28-0"></span>**Conformance Class DF7\_10 Noise Action Plans Coverage Areas**

The DF7\_10 data flows are special, since most non-spatial data is stored in other file formats (e.g. Microsoft Excel files supplied by the Member States), instead of in additional tables in GeoPackage. The parts described here are only those that are stored in GeoPackage. The END conceptual data model includes noise action plans for agglomerations, major airports, major railways, and major roads. All these types of noise action plans include a noise action plan coverage area spatial data. The same data model of noise action plan coverage area applies to all noise action plan types, therefore only one example is presented in this document.

#### <span id="page-28-1"></span>*Input Model*

The NoiseActionPlanCoverageArea type extends the ManagementRestriction-OrRegulationZone feature type from the application schema INSPIRE Area Management Restriction and Regulation Zones (see **Error! Reference source not found.**).

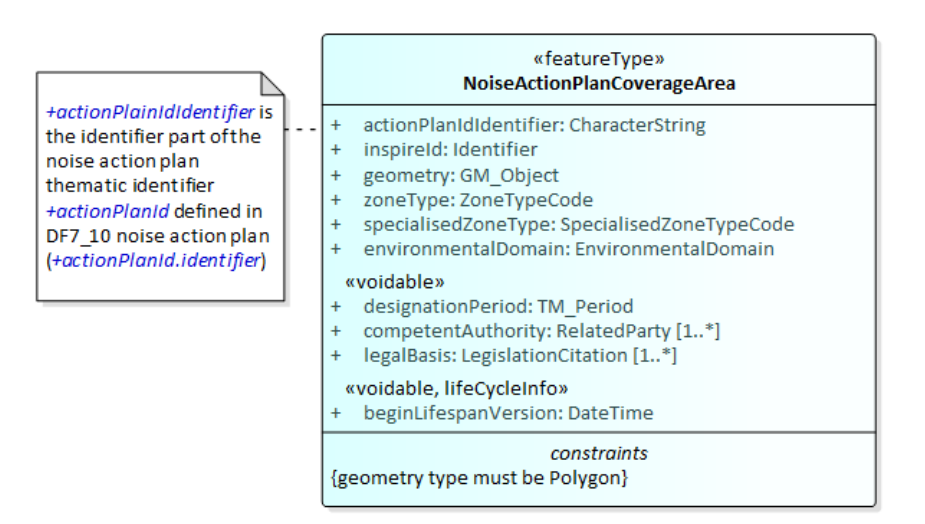

#### **Figure 22: Data model END DF7\_10 Noise action plan coverage area**

European Environment Agency

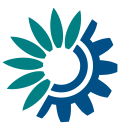

## <span id="page-29-0"></span>*Model Transformation*

The following rules are applied in this order:

- 1. Apply the "Flattening of hierarchical structures" rule as follows:
	- a. MT\_ENDGPK01(table: NoiseActionPlanCoverageArea, property: **inspireId**, separator: '\_');
	- b. MT\_ENDGPK01(table: NoiseActionPlanCoverageArea, property: **designationPeriod**, separator: '\_');
	- c. MT\_ENDGPK01(table: NoiseActionPlanCoverageArea, property: **competentAuthority**, separator: '\_');
	- d. MT\_ENDGPK01(table: NoiseActionPlanCoverageArea, property: **legalBasis**, separator: '\_');
- 2. Apply the "Dataset Default values" rule as follows:
	- a. MT\_ENDGPK03(table: NoiseActionPlanCoverageArea, property: **competentAuthority**, attribute: nilReason, defaultValue: …/Unpopulated);
	- b. MT\_ENDGPK03(table: NoiseActionPlanCoverageArea, property: **designationPeriod**, attribute: nilReason, defaultValue: …/Unpopulated);
	- c. MT\_ENDGPK03(table: NoiseActionPlanCoverageArea, property: **legalBasis\_link**, attribute: href, defaultValue: http://data.europa.eu/eli/dir/2002/49/oj);
	- d. MT\_ENDGPK03(table: NoiseActionPlanCoverageArea, property: **legalBasis\_level**, attribute: href, defaultValue: https://inspire.ec.europa.eu/codelist/LegislationLevelValu e/european);
	- e. MT\_ENDGPK03(table: NoiseActionPlanCoverageArea, property: **beginLifespanVersion**, attribute: nilReason, defaultValue: …/Unpopulated);
	- f. MT\_ENDGPK03(table: NoiseActionPlanCoverageArea, property: **zoneType**, attribute: href, defaultValue: [http://inspire.ec.europa.eu/codelist/ZoneTypeCode/noiseRes](http://inspire.ec.europa.eu/codelist/ZoneTypeCode/noiseRestrictionZone) [trictionZone\)](http://inspire.ec.europa.eu/codelist/ZoneTypeCode/noiseRestrictionZone);
	- g. MT\_ENDGPK03(table: NoiseActionPlanCoverageArea, property: **specialisedZoneType**, attribute: href, defaultValue: http://dd.eionet.europa.eu/vocabulary/inspire/SpecialisedZ oneTypeCode/noiseActionPlanArea);
	- h. MT\_ENDGPK03(table: NoiseActionPlanCoverageArea, property: **environmentalDomain**, attribute: href, defaultValue: http://inspire.ec.europa.eu/codelist/EnvironmentalDomain/n oise);
- 3. Apply the "Voidable attributes to Companion Table" rule as follows:
	- a. MT\_ENDGPK02(table: NoiseActionPlanCoverageArea, properties: [competentAuthority\_contact, competentAuthority\_indivName, competentAuthority\_orgName, competentAuthority\_posName, competentAuthority\_role, designationPeriod beginPosition, designationPeriod endPosition, legalBasis link, legalBasis level, beginLifespanVersion]);

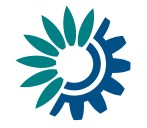

## <span id="page-30-0"></span>*Resulting Model*

The following image (**Error! Reference source not found.**) shows the resulting model for Noise action plans – coverage area.

Please note that the common tables (Codelist Properties, Dataset Default Properties) are not repeated for each GeoPackage model.

## **Figure 23: Model for END DF7\_10 Noise action plan coverage area geoPackage**

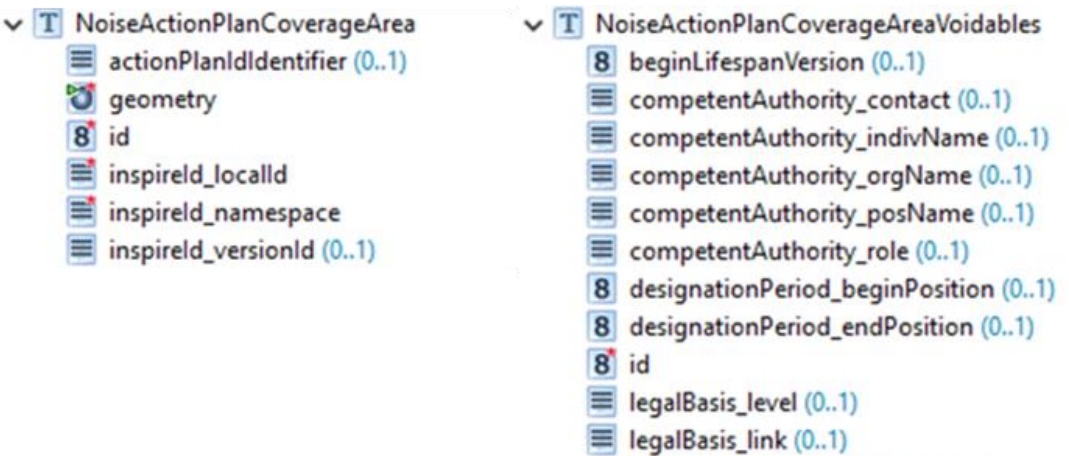

8 NoiseActionPlanCoverageArea\_id

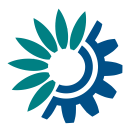

## <span id="page-31-0"></span>**List of abbreviations**

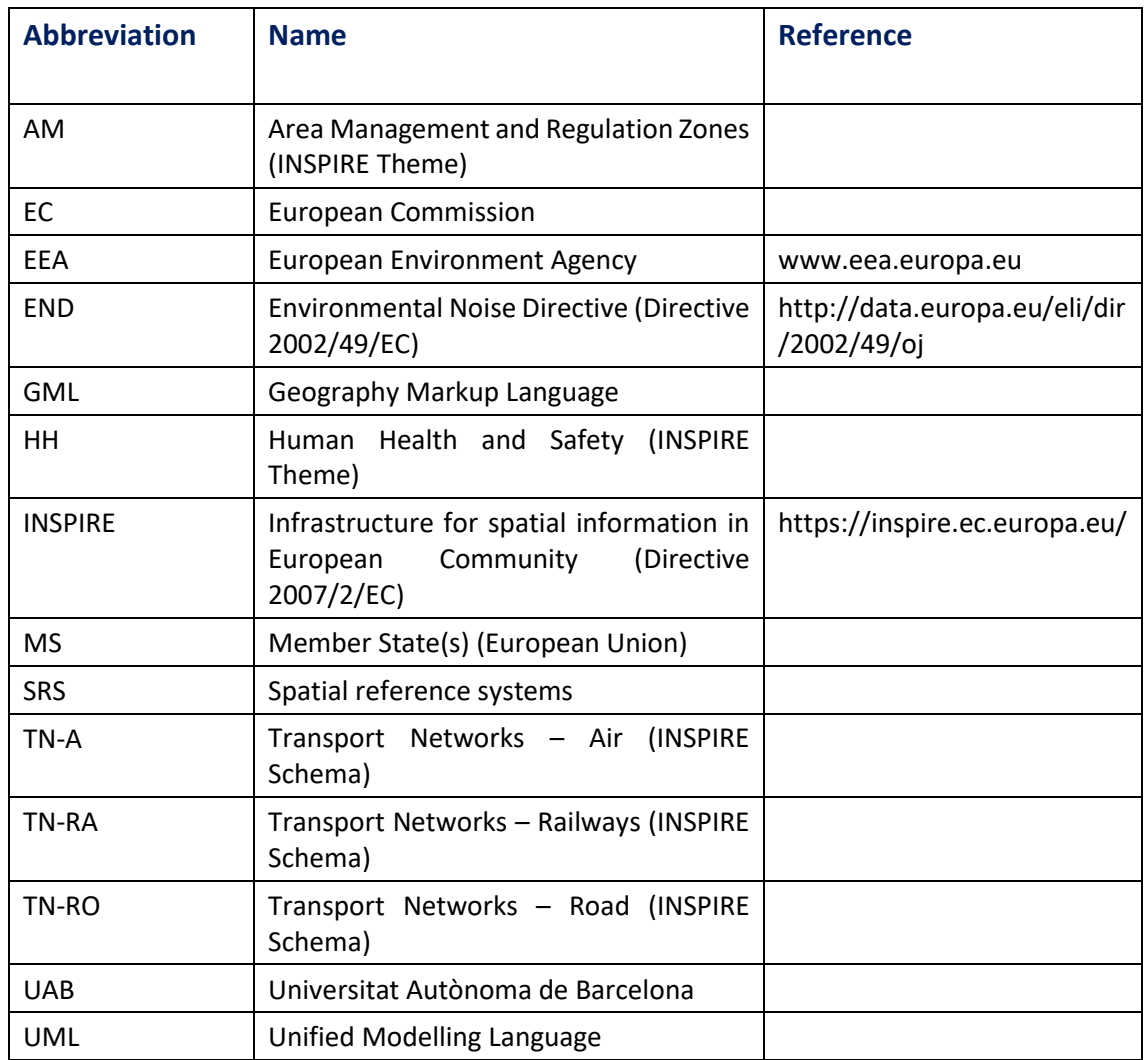

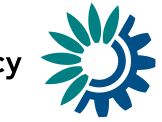

## <span id="page-32-0"></span>**Annex 1 Overview of transformation rules in END GeoPackage templates**

**END data flow noise sources (DF1\_5)**

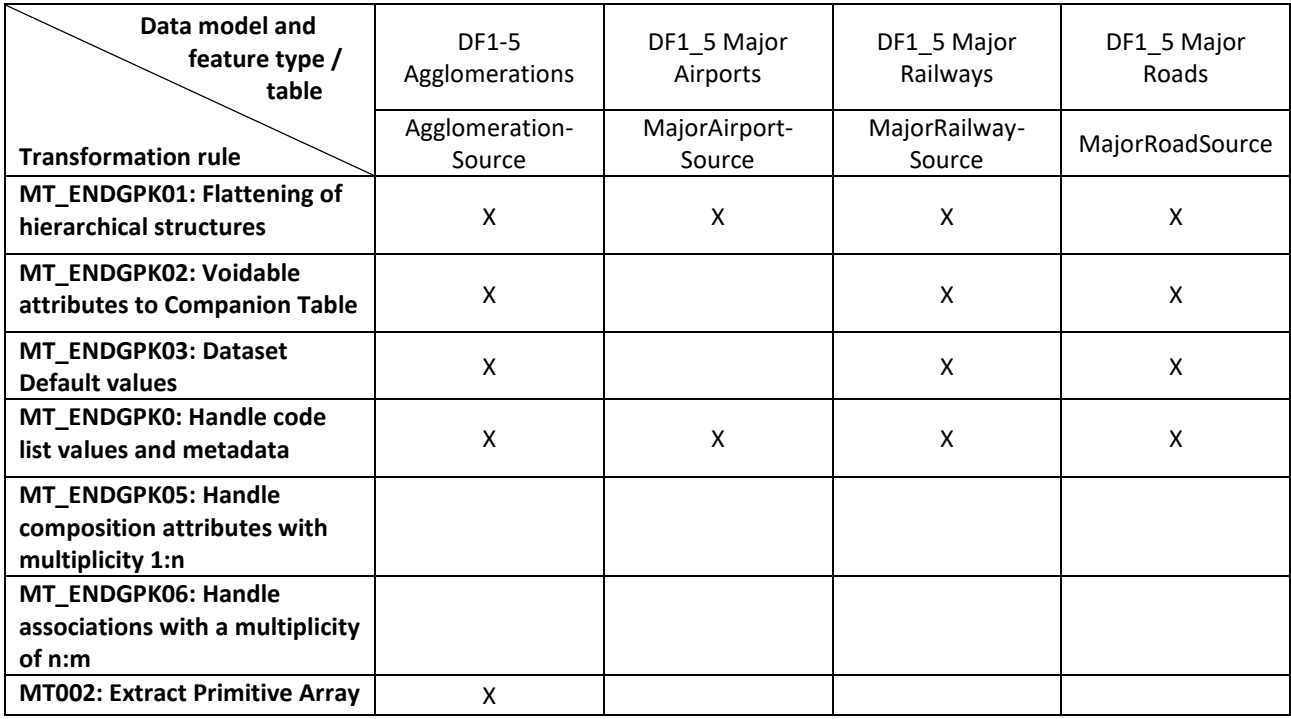

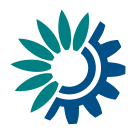

## **END data flow strategic noise maps (DF4\_8)**

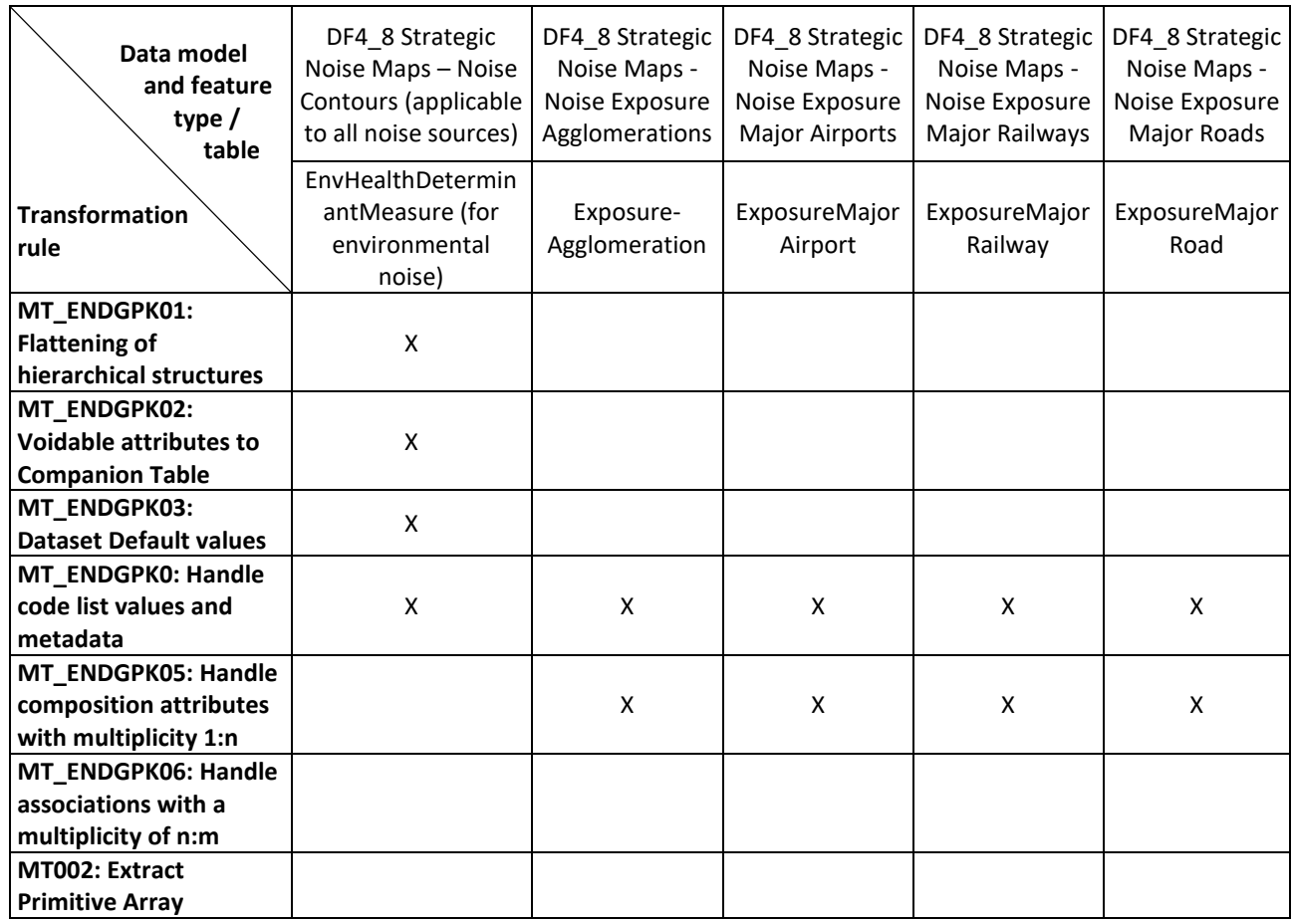

## **END data flow of quiet areas and coverage area part of noise action plans (DF7\_10)**

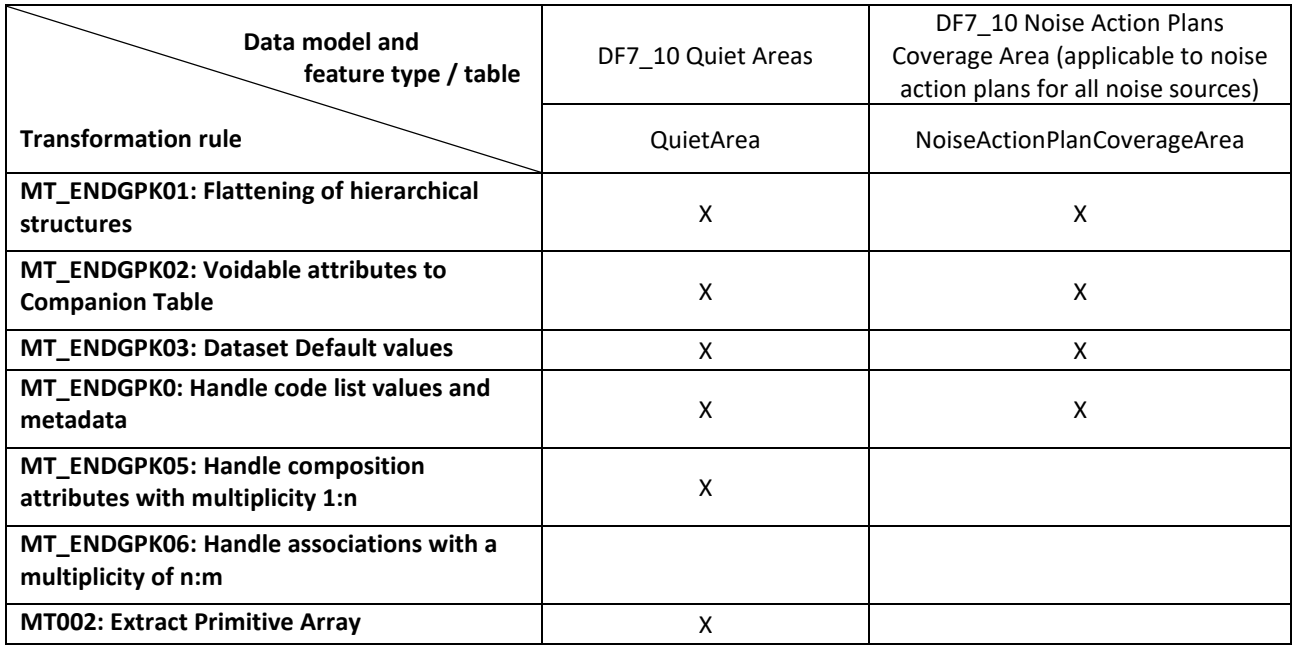